Cluster Creation on Websphere Application Server 8.5 Oracle FLEXCUBE Universal Banking Release 12.1.0.0.0 [December] [2015]

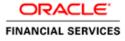

# **Table of Contents**

| 1. | PURP  | OSE                           | 3  |
|----|-------|-------------------------------|----|
| 2. | INTRO | DUCTION TO WEBSPHERE          | 3  |
| 3. | PRE-F | REQUISITES:                   | 4  |
| 4. | STEP  | S INVOLVED FOR CLUSTERING     | 5  |
| 4  | I.1 C | REATE PROFILE                 | 5  |
|    | 4.1.1 |                               |    |
| 4  | I.2 C | REATE NODE                    |    |
|    | 4.2.1 |                               |    |
| 4  | I.3 C | REATE CLUSTER                 |    |
|    | 4.3.1 | Add Cluster Members           |    |
|    | 4.3.2 | Start Cluster                 |    |
| 4  | I.4 C | reate Proxy Server            | 22 |
|    | 4.4.1 | Start Proxy Server            |    |
| 4  | l.5 C | ONFIGURE VIRTUAL HOST         |    |
|    | 4.5.1 | Virtual Host Setup            |    |
| 5. | CREA  | TE RESOURCES IN CLUSTER SCOPE |    |
| 6. | DEPL  | DY APPLICATION TO CLUSTER     |    |
|    | 6.1.1 | Test the application          |    |

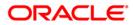

## 1. Purpose

This document explains steps to create Cluster on Websphere Application Server 8.5 and also setup the proxy.

## 2. Introduction to Websphere

IBM websphere application server cluster deployment contains the below key elements

- Cell
- Nodes
  - Deployment Manager Node- "DMGR"
  - Node- "NodeXX"
  - Node Agent- "NAXX"
- Profiles
- Cluster
- Cluster Members
- Data Sources

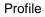

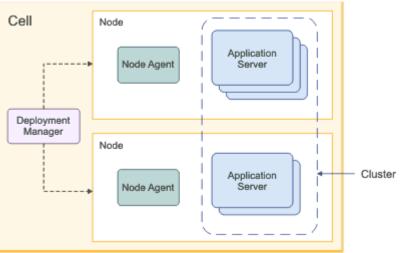

- Cell: A cell is a grouping of nodes into a single administrative domain. In a Network Deployment environment, a cell can consist of multiple nodes (and node groups), which are all administered from a single point, the deployment manager.
- Node: A node is an administrative grouping of application servers for configuration and operational management within one operating system instance
- Node Agent: In distributed server configurations, each node has a node agent that works with the deployment manager to manage administration processes. A node agent is created automatically when you add (federate) a stand-alone node to a cell.

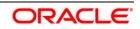

- Cluster: A cluster is a logical collection of application server processes that provides workload balancing and high availability. Application servers that belong to a cluster are members of that cluster and must all have identical application components deployed on them.
- A profile is a Websphere runtime environment formed by collection of User data and Product files.
   Product Files are shared application binaries for Websphere. User data is set of user customizations for a specific runtime environment.

Prominent profile types are:

- Stand-alone Application Server: An application server environment runs Enterprise Application. Application server is managed from its own administrative console and functions independently from other application server.
- Deployment Manager: A Deployment Manager manages operations for a logical group or cell of other servers. It is the central administration point of a cell that consists of multiple nodes and node groups in a distributed server configuration. The deployment manager uses the node agent to manage the application servers within one node. A deployment manager provides management capability for multiple federated nodes and can manage nodes that span multiple systems and platforms. A node can only be managed by a single deployment manager and must be federated to the cell of that deployment manager.

Note \*\* Deployment Manager is part of Network Deployment Edition of Websphere.

#### 3. Pre-requisites:

Before proceeding with the cluster setup ensure that the below resources are created

- JDBC Provider
- Datasource
- Queue Connection Factory
- JMS Queue

The instructions for resource creation are available in document <installer>\Docs\WEBSPHERE\Resource\_Creation\_WAS.doc

- For SSL configuration in Websphere, refer to the document SSL\_Configuration\_WAS.doc
- For application deployment, refer to document FCUBS\_Application\_WAS.doc
- For deployment of Gateway applications, refer to document GATEWAY\_Applications\_WAS.doc

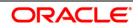

# 4. Steps involved for Clustering

## 4.1 Create Profile

Go to Profile Management Tool

Navigation: IBM WebSphere > IBM WebSphere Application Server V8.5 > Tools > Profile Management Tool

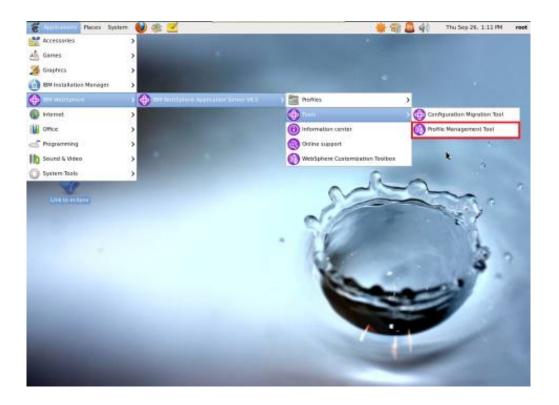

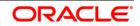

| ite Window Help | n : Profile Manageme                           |              |        |
|-----------------|------------------------------------------------|--------------|--------|
|                 |                                                |              |        |
| Configuration   | Nigration Tool Offentile Management Tool Offen | ricome       |        |
| ) Profiles      |                                                |              | ° 0    |
| Public name     | Environment                                    | Profile path | Create |
|                 |                                                |              |        |

# Navigation : Application Server > Next

| 2                                                                                                    | Profile Management Tool 8.5                                                                                | *  |
|----------------------------------------------------------------------------------------------------|----------------------------------------------------------------------------------------------------|----|
| Environment Selection                                                                                                    |                                                                                                    | ۵ĝ |
| Select a specific type of environment to create.<br>Environments:                                                                       |                                                                                                    |    |
| WebSphere Application Server     Cell (deployment manager and a federated appl     Management     Application server     Custom profile | lication server)                                                                                           |    |
| Secure proxy (configuration-only)                                                                                                    |                                                                                                    |    |
|                                                                                                    |                                                                                                    |    |
|                                                                                                    |                                                                                                    |    |
|                                                                                                    |                                                                                                    |    |
| Description                                                                                                    |                                                                                                    | _  |
| An application server environment runs your enterpris-<br>console and functions independently from all other ap                         | e applications. WebSphere Application Server is managed from its own administrative<br>pplication servers. | 2  |
|                                                                                                    |                                                                                                    |    |
|                                                                                                    |                                                                                                    |    |
|                                                                                                    | < fluck Next > Cancel flu                                                                                  |    |
|                                                                                                    | Tour - Courter                                                                                             | -  |

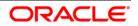

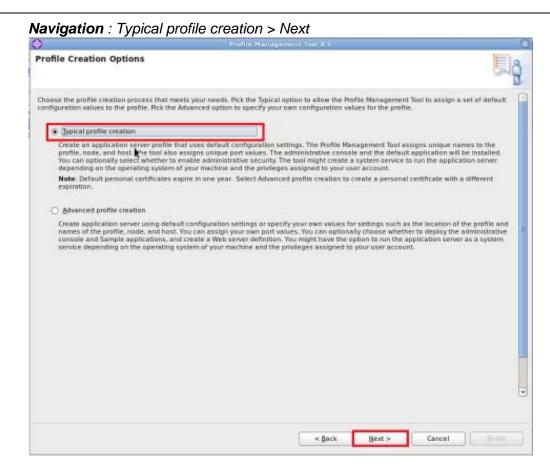

#### Navigation: Enable administrative security > Next

| Iministrative Security                                                                                 |                                                                                                    |
|----------------------------------------------------------------------------------------------------|----------------------------------------------------------------------------------------------------|
|                                                                                                    |                                                                                                    |
| oose whether to enable administrative se<br>ministrative user is created in a repositor<br>positoring. | ecurity. To enable security, supply a user name and password for logging into administrative tools. This<br>y within the application server. After profile creation finishes, you can add more users, groups, or externe |
| Enable administrative security                                                                         |                                                                                                    |
| User name:                                                                                             |                                                                                                    |
| websphere                                                                                              |                                                                                                    |
| Exession:                                                                                              |                                                                                                    |
|                                                                                                    |                                                                                                    |
| Confirm password:                                                                                      |                                                                                                    |
| [                                                                                                    |                                                                                                    |
| ew the online information center                                                                       |                                                                                                    |
| ew the online information center                                                                       |                                                                                                    |
| ew the online information center                                                                       |                                                                                                    |
| ew the online information center                                                                       |                                                                                                    |
| ew the online information center                                                                       |                                                                                                    |
| ew the online information center                                                                       |                                                                                                    |
| ew the online information center                                                                       |                                                                                                    |
| ew the online information center                                                                       |                                                                                                    |

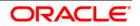

## Navigation : Create Summary

| ⊕                                                                                | Profile Management Tool 6 5                                                     | 8                                        |
|----------------------------------------------------------------------------------|---------------------------------------------------------------------------------|------------------------------------------|
| Profile Creation Summary                                                         |                                                                                 | a la la la la la la la la la la la la la |
| Review the information in the summary for correct values on the previous panels. | tness. If the information is correct, click <b>Create</b> to start creating a r | new profile. Click Back to change        |
| Application server environment to create: Appli                                  | ration server                                                                   | 1                                        |
| Location: /opt/IBM/WebSphere/AppServer/pro                                       |                                                                                 |                                          |
| Disk space required: 200 MB                                                      |                                                                                 |                                          |
| Profile name: AppSrv06                                                           |                                                                                 |                                          |
| Make this profile the default: True                                              |                                                                                 |                                          |
| Performance tuning setting: Standard                                             |                                                                                 |                                          |
| Node name: ofss220367Node01                                                      |                                                                                 |                                          |
| Server name: server1                                                             |                                                                                 |                                          |
| Host name: ofss220367.in.oracle.com                                              |                                                                                 |                                          |
| Deploy the administrative console (recommen                                      | nded): True                                                                     | 1                                        |
| Deploy the default application: True                                             |                                                                                 |                                          |
| Enable administrative security (recommende                                       | d): True                                                                        |                                          |
| Administrative console port: 9060                                                |                                                                                 |                                          |
| Administrative console secure port: 9043                                         |                                                                                 |                                          |
| HTTP transport port: 9080                                                        |                                                                                 |                                          |
| HTTPS transport port: 9443                                                       |                                                                                 |                                          |
| Bootstrap port: 2809                                                             |                                                                                 |                                          |
| SOAP connector port: 8880                                                        |                                                                                 |                                          |
| Run application server as a service: False                                       |                                                                                 | v                                        |
|                                                                                  | < gack Create                                                                   | Cancel Brish                             |

## Navigation : Finish

| <b>(</b> )                                                                                                    | Profile Management Tool 8.5                                                                                                    |
|----------------------------------------------------------------------------------------------------|----------------------------------------------------------------------------------------------------|
| Profile Creation C                                                                                                    | plete                                                                                                    |
| The next step is to decide administrative console of verification text and oth verification text and oth and oth and o | Not created the profile successfully.  hether to federate the application server into a deployment manager cell.  erver, use either the add/Node command or the administrative console of the deployment manager. Using the res the application server to be running.  pplication server from the command line or the first steps console. The first steps console also has links to an installation formation and features that relate to the application server.  console  ent Tool later, use the PMT command in the app_server_root/bin/PhofileManagement directory or the option in the first |
|                                                                                                    |                                                                                                    |

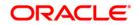

## 4.1.1 Create Deployment Manager Profile

#### **Navigation** : *Profile Management Tool > Create*

| itienane k                               |                                                                                                    | Profile auth                                                                                                    | Que                |
|------------------------------------------|----------------------------------------------------------------------------------------------------|----------------------------------------------------------------------------------------------------|--------------------|
| ipSev06                                  | Application server                                                                                                    | Ispo BM/IRobSphere: AppServer UnotSes (AppShot)                                                                                                    | 641                |
|                                          |                                                                                                    |                                                                                                    |                    |
|                                          |                                                                                                    |                                                                                                    |                    |
|                                          |                                                                                                    |                                                                                                    |                    |
|                                          |                                                                                                    |                                                                                                    |                    |
|                                          |                                                                                                    |                                                                                                    |                    |
|                                          |                                                                                                    |                                                                                                    |                    |
|                                          |                                                                                                    |                                                                                                    |                    |
|                                          |                                                                                                    |                                                                                                    |                    |
|                                          |                                                                                                    |                                                                                                    |                    |
|                                          |                                                                                                    |                                                                                                    |                    |
|                                          |                                                                                                    |                                                                                                    |                    |
|                                          |                                                                                                    |                                                                                                    |                    |
|                                          |                                                                                                    |                                                                                                    |                    |
|                                          |                                                                                                    |                                                                                                    |                    |
|                                          |                                                                                                    |                                                                                                    |                    |
|                                          |                                                                                                    |                                                                                                    |                    |
|                                          |                                                                                                    |                                                                                                    |                    |
|                                          |                                                                                                    |                                                                                                    |                    |
|                                          |                                                                                                    |                                                                                                    |                    |
|                                          |                                                                                                    |                                                                                                    |                    |
| vigatior                                 | n : Management >Ne.                                                                                                    | xt                                                                                                    |                    |
| •                                        |                                                                                                    | roffie Management fool 6.5                                                                                                    |                    |
| vironment s                              | 14, TX                                                                                                    |                                                                                                    | 19-11              |
| vir onment a                             | Selection                                                                                                    |                                                                                                    | 周                  |
|                                          |                                                                                                    |                                                                                                    |                    |
| Inst a space in the                      | pe of environment to create.                                                                                                    |                                                                                                    |                    |
| vironments:                              | pe or environment to cheate.                                                                                                    |                                                                                                    |                    |
|                                          | plication Server                                                                                                    |                                                                                                    |                    |
|                                          |                                                                                                    | on server)                                                                                                    |                    |
| Cell (deploy                             | yment manager and a federated applicati                                                                                             | on activity.                                                                                                    |                    |
| Cell (deplo                              | yment manager and a federated applicati                                                                                             |                                                                                                    |                    |
| Cell (deplo<br>Application               | re.                                                                                                    | an an hair<br>Seinn Associa                                                                                                    |                    |
| Application<br>Custom pro                | n server<br>Affie                                                                                                    |                                                                                                    |                    |
| Application<br>Custom pro                | ne.<br>I server                                                                                                    |                                                                                                    |                    |
| Application<br>Custom pro                | n server<br>iffie                                                                                                    |                                                                                                    |                    |
| Application<br>Custom pro                | n server<br>iffie                                                                                                    |                                                                                                    |                    |
| Application<br>Custom pro                | n server<br>iffie                                                                                                    |                                                                                                    |                    |
| Application<br>Custom pro                | n server<br>iffie                                                                                                    |                                                                                                    |                    |
| Application<br>Custom pro                | n server<br>iffie                                                                                                    |                                                                                                    |                    |
| Application<br>Custom pro                | n server<br>iffie                                                                                                    |                                                                                                    |                    |
| Application<br>Custom pro                | n server<br>iffie                                                                                                    |                                                                                                    |                    |
| Application<br>Custom pro                | n server<br>iffie                                                                                                    |                                                                                                    |                    |
| Application<br>Custom pro                | n server<br>iffie                                                                                                    |                                                                                                    |                    |
| Application<br>Custom pro                | n server<br>iffie                                                                                                    |                                                                                                    |                    |
| Application<br>Custom pro<br>Secure pro  | n server<br>iffie                                                                                                    |                                                                                                    |                    |
| Application<br>Custam pro<br>Secure pro- | server<br>ifile<br>xy (configuration-only)<br>arofile provides the server and services for                                          | r managing multiple application server environments. The administrative a                                                                            | igent              |
| Application<br>Custam pro<br>Secure pro  | server<br>the<br>xy (configuration-only)<br>yrofile provides the server and services for<br>tion servers on the same machine. The N | r managing multiple application server environments. The administrative a<br>betwork Deployment edition also includes a deployment manager for tight | igent<br>y coupled |
| Application<br>Custam pro<br>Secure pro  | server<br>the<br>xy (configuration-only)<br>yrofile provides the server and services for<br>tion servers on the same machine. The N | r managing multiple application server environments. The administrative a                                                                            | igent<br>y coupled |
| Application<br>Custam pro<br>Secure pro  | server<br>the<br>xy (configuration-only)<br>yrofile provides the server and services for<br>tion servers on the same machine. The N | r managing multiple application server environments. The administrative a<br>betwork Deployment edition also includes a deployment manager for tight | igent<br>y coupled |
| Application<br>Custom pro<br>Secure pro  | server<br>the<br>xy (configuration-only)<br>yrofile provides the server and services for<br>tion servers on the same machine. The N | r managing multiple application server environments. The administrative a<br>betwork Deployment edition also includes a deployment manager for tight | igent<br>y coupled |
| Application<br>Custom pro<br>Secure pro  | server<br>the<br>xy (configuration-only)<br>yrofile provides the server and services for<br>tion servers on the same machine. The N | r managing multiple application server environments. The administrative a<br>betwork Deployment edition also includes a deployment manager for tight | igent<br>y coupled |
| Application<br>Custam pro<br>Secure pro  | server<br>the<br>xy (configuration-only)<br>yrofile provides the server and services for<br>tion servers on the same machine. The N | r managing multiple application server environments. The administrative a<br>betwork Deployment edition also includes a deployment manager for tight | igent<br>y coupled |
| Application<br>Custam pro<br>Secure pro  | server<br>the<br>xy (configuration-only)<br>yrofile provides the server and services for<br>tion servers on the same machine. The N | r managing multiple application server environments. The administrative a<br>betwork Deployment edition also includes a deployment manager for tight | igent<br>y coupled |

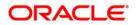

# Navigation : Deployment Manager > Next Server Type Selection Select the type of server to be created within this management profile O Administrative agent An administrative agent provides management capability for multiple stand-alone application servers. An administrative agent can manage only the application servers that exist within the same installation on one machine. Deployment manager A deployment manager provides management capability for multiple federated nodes. A deployment manager can manage nodes that span multiple systems and platforms. The nodes that are managed by a deployment manager can only be managed by a single deployment manager and must be federated to the cell of that deployment manager. 🔘 job manager A job manager provides management capability for multiple stand-alone application servers, administrative agents, and deployment managers. The job manager can manage nodes that span multiple systems and platforms. The nodes that are managed by one job manager also can be managed by other job managers. < Back Next > Cancel Navigation : Typical profile creation > Next l 🕀 **Profile Creation Options** 1 Choose the profile creation process that meets your needs. Pick the Typical option to allow the Profile Management Tool to assign a set of default configuration values to the profile. Pick the Advanced option to specify your own configuration values for the profile. Typical profile creation Create a deployment manager profile that uses default configuration settings. The Profile Management Tool assigns unique names to the profile, node, host, and cell. The tool also assigns unique port values. The administrative console will be installed and you can optionally select whether to enable administrative security. The tool might create a system service to run the deployment manager depending on the operating system of your machine and the privileges assigned to your user account. Note: Default personal certificates expire in one year. Select Advanced profile creation to create a personal certificate with a different expiration Advanced profile creation Create a deployment manager using default configuration settings or specify your own values for settings such as the location of the profile and names of the profile, node, host, and cell. You can assign your own port values. You can optionally choose whether to deploy the administrative console. You might have the option to run the deployment manager as a system service depending on the operating system of your machine and the privileges assigned to your user account.

< Back

Next >

Cancel

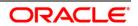

| Administrative Security                                                                                                    |                                                                                                    |
|----------------------------------------------------------------------------------------------------|----------------------------------------------------------------------------------------------------|
| 6.0                                                                                                    |                                                                                                    |
| Choose whether to enable administrative security,<br>administrative user is created in a repository within<br>epositories.                                                                                                    | To enable security, supply a user name and password for logging into administrative tools. This<br>in the application server. After profile creation finishes, you can add more users, groups, or extern |
|                                                                                                    |                                                                                                    |
| Enable administrative security                                                                                                    |                                                                                                    |
| User name:                                                                                                    |                                                                                                    |
| admin<br>Password:                                                                                                    |                                                                                                    |
| Fassword:                                                                                                    | 1                                                                                                    |
| Confirm pessword:                                                                                                    | *                                                                                                    |
|                                                                                                    |                                                                                                    |
| see the information center for more information at<br>view the online information center                                                                                                    | bout administrative security.                                                                                                    |
| avigation : Create                                                                                                    | < Back Next > Cancel Binith                                                                                                    |
| avigation . Create                                                                                                    | Profile Management Tool 8.5                                                                                                    |
|                                                                                                    |                                                                                                    |
| rofile Creation Summary                                                                                                    |                                                                                                    |
| eview the information in the summary for corrects                                                                                                    | ness. If the information is correct, click <b>Create</b> to start creating a new profile. Click <b>Back</b> to chang                                                                                     |
| leview the information in the summary for corrects                                                                                                    |                                                                                                    |
| leview the information in the summary for correct<br>alues on the previous panels.<br>Application server environment to create: Mana<br>Server type: <u>Deployment manager</u>                                                                                                    | gement                                                                                                    |
| eview the information in the summary for correct<br>alues on the previous panels.<br>Application server environment to create: Mana-<br>Server type: Deployment manager<br>Location: /opt/BM/WebSphere/AppServer/prof                                                                                                    | gement                                                                                                    |
| eview the information in the summary for correct<br>alues on the previous panels.<br>Application server environment to create: Mana-<br>Server type: <u>Deployment manager</u>                                                                                                    | gement                                                                                                    |
| eview the information in the summary for correct<br>alues on the previous panels.<br>Application server environment to create: Mana<br>Server type: Deployment manager<br>Location: /opt/BM/WebSphere/AppServer/prol<br>Disk space required: 30 M8<br>Profile name: Dmgr04                                                                                                    | gement                                                                                                    |
| eview the information in the summary for correct<br>alues on the previous panels.<br>Application server environment to create: Mana-<br>Server type: Deployment manager<br>Location: /opt/BM/WebSphere/AppServer/prof<br>Disk space required: 30 MB                                                                                                    | gement                                                                                                    |
| eview the information in the summary for correct<br>alues on the previous panels.<br>Application server environment to create: Manae<br>Server type: Deployment manager<br>Location: /opt/IBM/WebSphere/AppServer/prof<br>Disk space required: 30 M8<br>Profile name: Dmgr04<br>Make this profile the default: False                                                                                                    | gement                                                                                                    |
| eview the information in the summary for correct<br>alues on the previous panels.<br>Application server environment to create: Manae<br>Server type: Deployment manager<br>Location: /opt/BM/WebSphere/AppServer/prof<br>Disk space required: 30 MB<br>Profile name: Dmgr04<br>Make this profile the default: False<br>Cell name: ofss220367Cell01                                                                                                    | gement                                                                                                    |
| eview the information in the summary for correct<br>alues on the previous panels.<br>Application server environment to create: Manae<br>Server type: Deployment manager<br>Location: /opt/IBM/WebSphere/AppServer/prof<br>Disk space required: 30 M8<br>Profile name: Dmgr04<br>Make this profile the default: False                                                                                                    | gement                                                                                                    |
| eview the information in the summary for correct<br>alues on the previous panels.<br>Application server environment to create: Mana-<br>Server type: Deployment manager<br>Location: /opt/BM/WebSphere/AppServer/prof<br>Disk space required: 30 MB<br>Profile name: Drigr04<br>Make this profile the default: False<br>Cell name: ofss220367Cell01<br>Node name: ofss220367Cell01                                                                                                    | gement<br>files/Dmgr04                                                                                                    |
| eview the information in the summary for correct<br>alues on the previous panels.<br>Application server environment to create: Manae<br>Server type: Deployment manager<br>Location: /opt/IBM/WebSphere/AppServer/prof<br>Disk space required: 30 M8<br>Profile name: Dmgr04<br>Make this profile the default: False<br>Cell name: ofss220367Cell01<br>Node name: ofss220367Cell01<br>Host name: ofss220367.in.oracle.com                                                                                                    | gement<br>files/Dmgr04<br>k                                                                                                    |
| eview the information in the summary for correct<br>alues on the previous panels.<br>Application server environment to create: Manae<br>Server type: Deployment manager<br>Location: (pot/BM/WebSphere/AppServer/prof<br>Disk space required: 30 MB<br>Profile name: Ongr04<br>Make this profile the default: False<br>Cell name: oftss220367CeII01<br>Mode name: oftss220367CeII01<br>Mode name: oftss220367CeII01<br>Mode name: oftss220367.in.oracle.com<br>Deploy the administrative console (recomment                                                                                                    | gement<br>files/Dmgr04<br>k                                                                                                    |
| eview the information in the summary for correct<br>alues on the previous panels.<br>Application server environment to create: Mana-<br>Server type: Deployment manager<br>Location: /opt/IBM/WebSphere/AppServer/prof<br>Disk space required: 30 MB<br>Profile name: Dmgr04<br>Make this profile the default: False<br>Cell name: ofss220367CeII01<br>Node name: ofss220367CeII01<br>Node name: ofss20067CeII01<br>Node name: ofss20067CeII01<br>Node name: ofss20 | gement<br>files/Dmgr04<br>k                                                                                                    |
| leview the information in the summary for correct<br>inlues on the previous panels.<br>Application server environment to create: Manae<br>Server type: Deployment manager<br>Location: Jopt/BM/WebSphere/AppServer/prof<br>Disk space required: 30 MB<br>Profile name: Drigr04<br>Make this profile the default: False<br>Cell name: ofss220367Cell01<br>Node name: ofss220367Cell01<br>Node name: ofss220367Cell01<br>Node name: ofss220367Cell01<br>Node name: ofss220367.n.oracle.com<br>Deploy the administrative console (recommended<br>Administrative console port: 9061                                                                                                    | gement<br>files;/Dmgr04<br>k<br>ded): True<br>I): True                                                                                                    |
| eview the information in the summary for correct<br>alues on the previous panels.<br>Application server environment to create: Manae<br>Server type: Deployment manager<br>Location: Jopt/BM/WebSphere/AppServer/prof<br>Disk space required: 30 MB<br>Profile name: Omgr04<br>Make this profile the default: False<br>Cell name: ofss220367CeII01<br>Mode name: ofss220367CeII01<br>Mode name: ofss220367CeII01<br>Mode name: ofss220367CeII01<br>Mode name: ofss220367CeII01<br>Mode name: ofss220367CeII01<br>Mode name: ofss220367CeII01<br>Mode name: ofss220367CeII01<br>Mode name: ofss220367.In.oracle.com<br>Deploy the administrative console (recommended<br>Administrative console port: 9061<br>Administrative console secure port: 9044<br>Deployment manager bootstrap port: 9809                                                                                                    | gement<br>files;/Dmgr04<br>k<br>ded): True<br>I): True                                                                                                    |
| Application server environment to create: Mana-<br>Server type: Deployment manager<br>Location: /opt/IBM/WebSphere/AppServer/prof<br>Disk space required: 30 M8<br>Profile name: Dmgr04<br>Make this profile the default: False<br>Cell name: ofss220367Cell01<br>Node name: ofss220367Cell01<br>Node name: ofss220367Cell01<br>Most name: ofss220367Cell01<br>Most name: ofss220367Cell01<br>Deploy the administrative console (recommended<br>Administrative console port: 9061<br>Administrative console secure port: 9044<br>Deployment manager bootstrap port: 9809<br>Deployment manager SOAP connector port: 88                                                                                                    | gement<br>files;/Dmgr04<br>k<br>ded): True<br>I): True                                                                                                    |

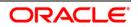

#### User Manual

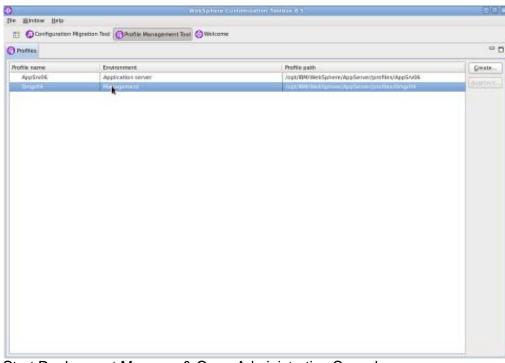

Start Deployment Manager & Open Administrative Console

**Navigation** : IBM WebSphere > IBM WebSphere Application Server V8.5 > Profiles > Dmgr[i]>Start the deployment *manager* > *Administrative console* 

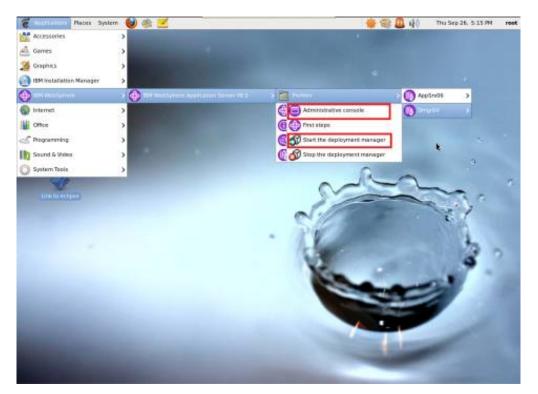

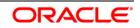

#### Log into Deployment Manger Console

#### Navigation : System administration > Nodes > Add Node

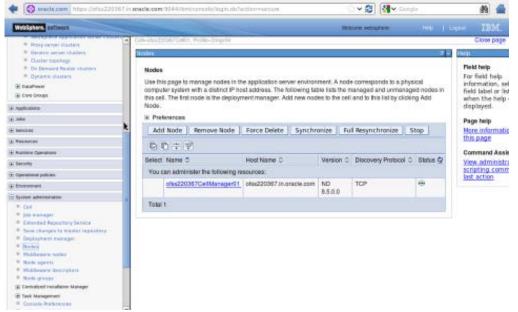

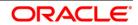

### 4.2 Create Node

WebSphere. software Views All tasks . Close page + Guided Activities Use this page to add either a managed or an unmanaged node. (a) Servers
 (b) Applications
 (b) Jobs Managed node
Sector and the deployment managed node. A managed node contains an application server process that runs within the deployment manager cell.
The managed node is associated with a node agent process that maintains the configuration for the node and controls its operation. Choosing this
costion results in running the add node utility to federate an existing stand-stone application server. • Services Specifies the oreation of an unmanaged node. An unmanaged node represents a node in the topology that does not have an application server process or a node agent process. Unmanaged nodes are for other server processes, such as web servers that exist on their own node in the topology. Runtime Operations
 Security Decomp. Recover an axisting node Specifies to replace a damaged node in the cell. First, create a new profile to replace the damaged node and give it the same profile and node names. This use this option to replace the damaged node in the cell with the new node. Operational policies
 Environment System administration System administration
- Call
- Call
- Call
- Solution
- Dealer and the second second s Next Cancel Users and Groups Monitoring and Tuning
 Troubleshooting E Service integration 1000 E

Navigation : System administration > Nodes > Add Node

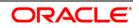

Provide the following field information and Click 'OK'

| Host                         | : Host Machine with running Application Server |
|------------------------------|------------------------------------------------|
| JMX Connector type           | : SOAP                                         |
| JMX Connector Port           | : SOAP_CONNECTOR_ADDRESS of Application Server |
| Application server user name | : Application server user id                   |
| Application server password  | : Application server password                  |
| Deployment manager user name | : Deployment manager user id                   |
| Deployment manager password  | : Deployment manager password                  |

| WebSphere, software                                                                                                    | Welcome admin                                                                                                    |            |
|----------------------------------------------------------------------------------------------------|----------------------------------------------------------------------------------------------------|------------|
| View: All tasks                                                                                                    | Nodes                                                                                                    | Close page |
| Walanne     Wolanne     Wolanne     Souded Activities     Servers     Applications     Job     Souded     Activities     Job     Souded     Activities     Soude     Soude      | Add Menhand Node V V V V V V V V V V V V V V V V V V V                                                                                                    | Help       |
| Operational policies     Environment                                                                                                    | Application server user name<br>redsphere                                                                                                    |            |
| B System administration Cull Submarked Reporting Service Extended Reporting Service Servic Anapaster generics Servic Anapaster Service Anapaster Notes generics Noted service Note service Cussels Proferences Vide Service Cussels Extension Vide Service Cussels Extension Vide Service Cussels Extension Vide Service Cussels Extension Vide Service Cussels Extension Vide Service Vide Service Vide S | Copilination serve passion     Copilination serve passion     Copilination serve passion     Copilination serve passion     Copilination     Copilination |            |
| g: Users and Groups<br>c: Monitoring and Tuning<br>(c) Troubleshouting<br>(c) Service integration<br>(c) UDD1<br>(c) UDD1                                                                                                    | DK Canoel                                                                                                    |            |

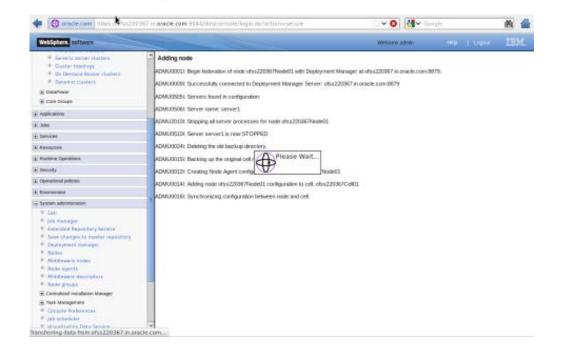

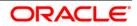

| · Generic server clusters                                                                         | Cell-cluz22007Cel01, Prole-Cing/01                                                                                                    |                                                                                                    |                      |                            |          |               |                                      |               |                              | Close page                                    |  |
|---------------------------------------------------------------------------------------------------|----------------------------------------------------------------------------------------------------|----------------------------------------------------------------------------------------------------|----------------------|----------------------------|----------|---------------|--------------------------------------|---------------|------------------------------|-----------------------------------------------|--|
| Outre topology     On Demand Reader shares     Oynemic disters     Dynamic disters                | Rodes                                                                                                    |                                                                                                    |                      |                            |          |               |                                      |               | Pleid help<br>For field help |                                               |  |
| E Care Groups                                                                                     |                                                                                                    | Use this page to manage nodes in the application server environment. A node corresponds to a physical<br>computer system with a distinct IP host address. The following table lists the managed and unmanaged nodes in |                      |                            |          |               |                                      |               |                              | information, set<br>field label or int        |  |
| ± Applications                                                                                    | this ce                                                                                                    | ii. The first                                                                                                    | tinode is the deploy |                            |          |               |                                      |               |                              | when the hel                                  |  |
| (4) Jobs                                                                                          | Node.                                                                                                    |                                                                                                    |                      |                            |          |               |                                      |               |                              | displayed.                                    |  |
| a mexican                                                                                         | ili Pre                                                                                                    | ferences                                                                                                    |                      |                            |          |               |                                      |               | _                            | Page help<br>More information                 |  |
| • Mesources                                                                                       | Ad                                                                                                    | d Node                                                                                                    | Remove Node          | Force Delete               | Synchr   | onize Pi      | all Resynchronize                    | Stop          |                              |                                               |  |
| § Russies Operations                                                                              | 101                                                                                                    | 00117                                                                                                    |                      |                            |          |               |                                      |               | this page                    |                                               |  |
| e skuly                                                                                           |                                                                                                    |                                                                                                    |                      | HostName C                 |          | Manine O      | Distance Destroy                     | a contraction | 10                           | Command As                                    |  |
| Operational policies                                                                              | part of the local division of the local division of the local divi | Select Name C                                                                                                    |                      |                            |          | Version -     | sion C Discovery Protocol C Status 🧟 |               | 0.26                         | View administ<br>scripting com<br>last action |  |
| 1 Presson                                                                                         | TOU                                                                                                    | You can administer the following m<br>attac20367Get Manager01                                                                                                    |                      | atss220367.in.orade.com ND |          |               | Lesson Les                           |               |                              |                                               |  |
| - System adversariation                                                                           |                                                                                                    |                                                                                                    |                      |                            |          | ND<br>850.0   | TCP                                  | •             |                              |                                               |  |
| <ul> <li>Get</li> <li>(s) manager</li> <li>Extended Resettany Service</li> </ul>                  |                                                                                                    | <u>oba220</u>                                                                                                    | 1367Node01           | ofes220367.in.             | nade.com | ND<br>8.5.0.0 | тер                                  | +             |                              |                                               |  |
| <ul> <li>Enverchangen to matter impairborg</li> <li>Deployment manager</li> <li>Rockel</li> </ul> | Total                                                                                                    | 2                                                                                                    |                      |                            |          |               |                                      |               |                              |                                               |  |
| Philippers make     Note spects     Modeware description     Note groups                          |                                                                                                    |                                                                                                    |                      |                            |          |               |                                      |               |                              |                                               |  |
| E Certained Installation Manager                                                                  |                                                                                                    |                                                                                                    |                      |                            |          |               |                                      |               |                              |                                               |  |
| Task Management     Consider Instances                                                            |                                                                                                    |                                                                                                    |                      |                            |          |               |                                      |               |                              |                                               |  |
| <ul> <li>job scheduler</li> </ul>                                                                 |                                                                                                    |                                                                                                    |                      |                            |          |               |                                      |               |                              |                                               |  |
| <ul> <li>Weakfaatoo bata Service</li> </ul>                                                       | *                                                                                                    |                                                                                                    |                      |                            |          |               |                                      |               |                              |                                               |  |

Create necessary number of nodes following same instructions above:

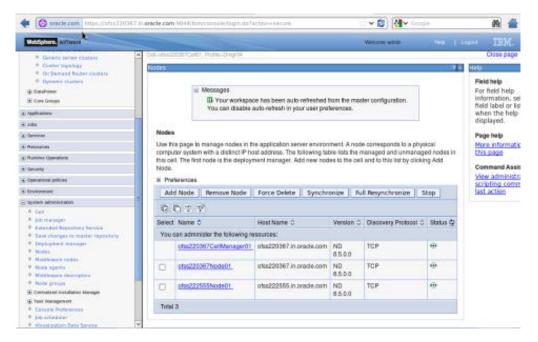

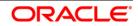

#### 4.2.1 Start Node Agents

Navigation : System administration> Node agents>Restart

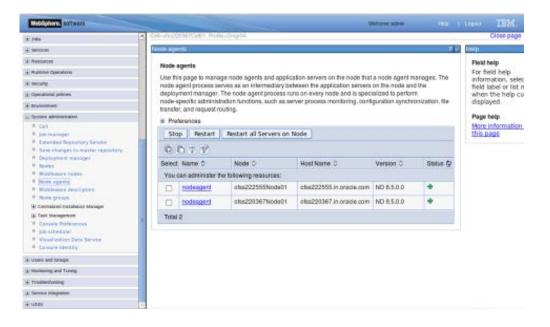

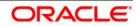

## 4.3 Create Cluster

**Navigation:** Servers>Clusters> WebSphere application server clusters > New

| Concrete com mais /mbs22                                                 | 1267358 | arable.com.9044/ibm/console/high-de/faction=so                                  | nine da Y 🕯                             | 3) 🚮 🗸 Caogle            | 88 🔳                                   |
|--------------------------------------------------------------------------|---------|---------------------------------------------------------------------------------|-----------------------------------------|--------------------------|----------------------------------------|
| WebSphere attente                                                        |         |                                                                                 | Wetany we                               | caughors and             | 1 tapet 10M.                           |
| View: National 10                                                        | 1       | Cell-ph/s220367Del01, Proller-Dengrid                                           |                                         | 0                        | Close page                             |
| Malcorna                                                                 |         | eventiphere approation server classes                                           |                                         |                          | - Map                                  |
| a) Guided Activities                                                     |         | WebSphere application server clusters                                           |                                         |                          | Field help                             |
| - Defeet                                                                 |         | Use this page to change the configuration set                                   |                                         |                          | For Seld help<br>information, sele     |
| · New sector                                                             |         | application servers. If one of the member serve                                 |                                         |                          | field label or list                    |
| · All servers                                                            |         | Learn more about this task in a guided activity<br>information about the topic. | A galded activity provides a satiol day | a steps and more general | when the help c<br>displayed.          |
| E Sancer Types<br>Charlens                                               |         | ik Prefarences                                                                  |                                         |                          | nahahan                                |
| <ul> <li>SketSohere application server ck.</li> </ul>                    | Terr    | representation of the second second                                             |                                         |                          | Page help                              |
| · Pharp server thatters                                                  |         | New Delete Start Stop                                                           | Ripplestart ImmediateStop               |                          | More information<br>this page          |
| <ul> <li>Generic server clusters</li> </ul>                              | k       | 0012                                                                            |                                         |                          | Dis page                               |
| <ul> <li>Chatter translagg</li> <li>On Demand Raylor chatters</li> </ul> |         |                                                                                 | 1000 A.                                 |                          | Command Assist                         |
| · Oynamic starters                                                       |         | Select Name 0                                                                   | Status 🕁                                |                          | Vew administrat                        |
| (a) DataPreser                                                           |         | None                                                                            |                                         |                          | scripting comma<br>last action         |
| E Core Groups                                                            |         | Total 0                                                                         |                                         |                          | 10000000000000000000000000000000000000 |
| a Applications                                                           |         | Print Contractor                                                                |                                         |                          |                                        |
| el zelos                                                                 |         |                                                                                 |                                         |                          |                                        |
| 1 Services                                                               |         |                                                                                 |                                         |                          |                                        |
| E Resources                                                              |         |                                                                                 |                                         |                          |                                        |
| al Runtime Operations                                                    |         |                                                                                 |                                         |                          |                                        |
| E Generally                                                              |         |                                                                                 |                                         |                          |                                        |
| Constituted policies                                                     |         |                                                                                 |                                         |                          |                                        |
| t Crysomers                                                              |         |                                                                                 |                                         |                          |                                        |
| i system administration                                                  |         |                                                                                 |                                         |                          |                                        |
| A Uners and Groups                                                       |         |                                                                                 |                                         |                          |                                        |
| + stonboling and trailing                                                |         |                                                                                 |                                         |                          |                                        |

Navigation : Uncheck [Prefer Local] > Next

| WebSphere, software                                                                      | Welcome admin                                      | Help   Logout IEI                                                                                                    |
|------------------------------------------------------------------------------------------|----------------------------------------------------|----------------------------------------------------------------------------------------------------|
| View: All tasks                                                                          | Cellmins220307Gel01. Profile=Dmgr04                | Close pe                                                                                                    |
| View: All tasks                                                                          | Create a new cluster 2 -                           | Help                                                                                                    |
| wielcome                                                                                 |                                                    | Field help                                                                                                    |
| E Guided Activities                                                                      | Create a new duster                                | For field help information.                                                                                                    |
| Serverx                                                                                  | Step 1: Enterbasic Enter basic cluster information | select a field label or list<br>marker when the help                                                                                                    |
| <ul> <li>New server</li> </ul>                                                           | chister information<br>+ Cluster name              | cursor is displayed.                                                                                                    |
| - All servers                                                                            | Step 2: Create first CLUSTER_1                     | Page help                                                                                                    |
|                                                                                          |                                                    | More information about this page                                                                                                    |
| E Clusters                                                                               | Stop 3: Create<br>additional cluster<br>members    | A CONTRACTOR OF A CONTRACTOR OF A CONTRACTOR O |
| <ul> <li>WebSphere application server clusters</li> <li>Proxy server clusters</li> </ul> | members                                            |                                                                                                    |
| - Generic server clusters                                                                | Step 4: Summary                                    |                                                                                                    |
| <ul> <li>Cluster topology</li> </ul>                                                     |                                                    |                                                                                                    |
| <ul> <li>On Demand Router clusters</li> </ul>                                            | Rext Cancel                                        |                                                                                                    |
| Dynamic clusters                                                                         |                                                    |                                                                                                    |
| DataPower  Core Groups                                                                   |                                                    |                                                                                                    |
|                                                                                          |                                                    |                                                                                                    |
| Applications                                                                             |                                                    |                                                                                                    |
| i Joba                                                                                   |                                                    |                                                                                                    |
| Services                                                                                 |                                                    |                                                                                                    |
| Resources                                                                                |                                                    |                                                                                                    |
| Runtime Operations                                                                       |                                                    |                                                                                                    |
| Security                                                                                 |                                                    |                                                                                                    |
| Operational policies                                                                     |                                                    |                                                                                                    |
| Environment                                                                              |                                                    |                                                                                                    |
| System administration                                                                    |                                                    |                                                                                                    |
| · Cell                                                                                   |                                                    |                                                                                                    |
| - Job manager                                                                            |                                                    |                                                                                                    |
| <ul> <li>Extended Repository Service</li> </ul>                                          |                                                    |                                                                                                    |
| <ul> <li>Save changes to master repository</li> </ul>                                    |                                                    |                                                                                                    |
| Deployment manager     Nodes                                                             |                                                    |                                                                                                    |
| <ul> <li>Middleware nodes</li> </ul>                                                     |                                                    |                                                                                                    |
| <ul> <li>Node spents</li> </ul>                                                          |                                                    |                                                                                                    |
| <ul> <li>Middleware descriptors</li> </ul>                                               |                                                    |                                                                                                    |
| <ul> <li>Node groups</li> </ul>                                                          |                                                    |                                                                                                    |
| Centralized Installation Manager                                                         |                                                    |                                                                                                    |
| E Task Management                                                                        |                                                    |                                                                                                    |
| <ul> <li>Console Preferences</li> </ul>                                                  |                                                    |                                                                                                    |
| <ul> <li>Job scheduler</li> </ul>                                                        |                                                    |                                                                                                    |
| Visualization Data Service     Console Identity                                          |                                                    |                                                                                                    |
| Console Identity     Users and Groups                                                    |                                                    |                                                                                                    |
|                                                                                          |                                                    |                                                                                                    |
| ) Monitoring and Tuning                                                                  |                                                    |                                                                                                    |
| E Troubleshooting                                                                        | 423                                                |                                                                                                    |

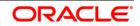

#### 4.3.1 Add Cluster Members

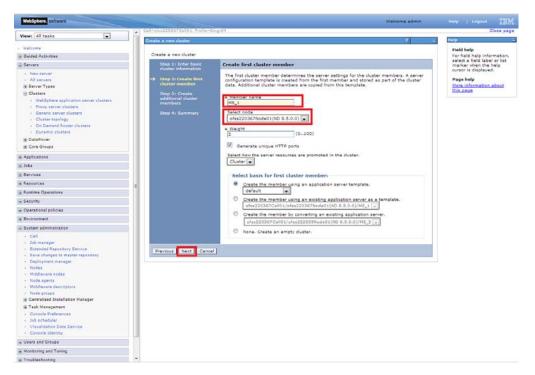

Add required number of cluster members

**Navigation** : *Add Member* > *Next* 

| windows windows win                                                                                                    | Views All tasks                                                                                                    | Call asfec 220367 Call01, Proliland                                                       | pagios                                                                                                    |                                                                             |                                          |                               |                          | Close pa |
|----------------------------------------------------------------------------------------------------|----------------------------------------------------------------------------------------------------|-------------------------------------------------------------------------------------------|----------------------------------------------------------------------------------------------------|-----------------------------------------------------------------------------|------------------------------------------|-------------------------------|--------------------------|----------|
| ■ General Section Section                                                                                                    | 1000 (Pri 1000)                                                                                                    | Create a new cluster                                                                      |                                                                                                    |                                                                             |                                          | 2                             | Help                     |          |
| Servity A Nor stary A Nor stary <td>Welcome</td> <td>Create a new duster</td> <td></td> <td></td> <td></td> <td></td> <td>For field hel</td> <td></td>                                                                                                    | Welcome                                                                                                    | Create a new duster                                                                       |                                                                                                    |                                                                             |                                          |                               | For field hel            |          |
| <ul> <li>Net starts</li> <li>All starts</li> <li>All starts</li> &lt;</ul>                                                                                                    | - Servera                                                                                                    | Step 1: Enter basic                                                                       | Create additional cluste                                                                                                    | r members                                                                   |                                          |                               |                          |          |
| A depletations (a depletations) (a depletations) (a d                                                                                                    | All server's as<br>Server's year     Server's year     Verablyser signification server clusters     Provy server clusters     Custor starver clusters     Custor starver clusters     Custor starver clusters     Custor starver clusters     Custor starver clusters     Custor starver clusters     Custor starver clusters     Custor starver clusters     Custor starver                                                                                                    | Step 21 Cruate first<br>cluster member<br>Step 3: Cruate<br>additional cluster<br>members | member to the member is<br>member, and stored as pa<br>from this template.<br>• Member plate.<br>• Member plate.<br>• Member plate.<br>• Member plate.<br>• Weight<br>2                                                                                                    | t. A server configuration tem<br>tt of the cluster data. Addition<br>(0100) | plate is created from                    | n the first                   | Page help<br>More inform |          |
| 2.282         2.282         2. Samicano         2. Samicano         2.                                                                                                    | Management of the second second second second second second second second second second second second second se                                                                                                    |                                                                                           | and the second second se |                                                                             |                                          |                               |                          |          |
| E denices       E denices       E denices <t< td=""><td></td><td></td><td>Add Member</td><td></td><td></td><td></td><td></td><td></td></t<>                                                                                                    |                                                                                                    |                                                                                           | Add Member                                                                                                    |                                                                             |                                          |                               |                          |          |
| E Resources       E Resources         E Resources       E Resources         E Resources       E Resources         E Resources       E Resources         E Resources       E Resources         E Resources       E Resources         E Resources       E Resources         E Resources       E Resources         E Resources       E Resources         E Resources       E Resources         E Resources       E Resources         E Resources       E Resources         E Resources       Resources         E Resources       Resources         E R                                                                                                    | 1) Jobs                                                                                                    |                                                                                           | And the state of the set                                                                                                    |                                                                             |                                          | 2010/06/2010                  |                          |          |
| e Randima Oyaratsjona<br>E Reacting<br>E Reacting<br>E React                                                                                                    | ≟ Services                                                                                                    |                                                                                           | Use the Edit function to mi<br>Delete function to remove                                                                                                    | dify the properties of a dust<br>a cluster member from this I               | er member in this list. You are not allo | st. Use the<br>wed to edit or |                          |          |
| L Baraman<br>D Generation Statistics<br>D Generation Statistics<br>D Generation Statistics<br>D Generation Statistics<br>D Statistics<br>D S                                                                                                    | a Resources                                                                                                    |                                                                                           | remove the first cluster me                                                                                                    | imber.                                                                      |                                          | 4745-4758783-8754             |                          |          |
| E Operational publication<br>E Devinisment<br>C Call<br>C Call<br>C C C Call<br>C Call<br>C Call<br>C Call<br>C Call<br>C C C Call<br>C Call<br>C C Call<br>C Call<br>C C Call<br>C C Call<br>C C Call<br>C C Call<br>C C Call<br>C C Call<br>C C Call<br>C C Call<br>C C Call<br>C C Call<br>C C C Call<br>C C C C C C C C C C C C C C C C C C C | Runtime Operations                                                                                                    |                                                                                           | Edit Delete                                                                                                    |                                                                             |                                          |                               |                          |          |
| E Operational solicies<br>E Definitional solicies<br>E Definitional solicies<br>E Definitional solicies<br>Solicies Angele<br>Solicies Angele<br>Solicies Angele<br>Solicies Angele<br>Solicies Angele<br>Solicies Angele<br>Maguard Angele<br>Solicies Angele<br>Maguard Angele<br>Solicies Angele<br>Maguard Angele<br>Solicies Angele<br>Solicies An                                                                                                    | A Security                                                                                                    |                                                                                           | D D                                                                                                    |                                                                             |                                          |                               |                          |          |
| Cancel Address         NdE_1         of ss220267/tode01         ND 8.5.0.0         2           John Ansger         Total 2         Total 2         Total 2           Total 2         Total 2         Total 2         Total 2                                                                                                    | Operational policies                                                                                                    |                                                                                           |                                                                                                    |                                                                             |                                          | 1                             |                          |          |
| Express and Antivityueises     Total 1       John Kanagger     Total 2       John Kanagger     Express/Ref Resident / Samide       Notes     Koddsamer ander       Notes     Koddsamer ander       Notes     Koddsamer ander       Notes     Koddsamer ander       Notes     Koddsamer ander       Notes     Koddsamer ander       Statistication Dates Samite     Koddsamer       Tatis Margament     Koddsamer       Statistication Dates Samite     Koddsamer       Statistication Dates Samite     Koddsamer                                                                                                    | + Environment                                                                                                    |                                                                                           |                                                                                                    |                                                                             |                                          |                               |                          |          |
| C Canal C Canal C C Canal C C Canal C C Canal C C Canal C C Canal C C Canal C C Canal C C C C C C C C C C C C C C C C C C C                                                                                                    | 🗟 Systam administration                                                                                                    |                                                                                           |                                                                                                    | ofss220367Node01                                                            | ND 8.5.0.0                               | 2                             |                          |          |
| ji Usara and Groups                                                                                                    | John maagar     Lotander Angels to master resolutory     Souch changes to master resolutory     Notes     Notes | Previous Reat Cence                                                                       | 1                                                                                                    |                                                                             |                                          |                               |                          |          |
|                                                                                                    | Console Identity                                                                                                    |                                                                                           |                                                                                                    |                                                                             |                                          |                               |                          |          |
| ( Manitoring and Tuning                                                                                                    | ) Users and Groups                                                                                                    |                                                                                           |                                                                                                    |                                                                             |                                          |                               |                          |          |
|                                                                                                    | Monitoring and Tuning                                                                                                    |                                                                                           |                                                                                                    |                                                                             |                                          |                               |                          |          |

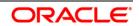

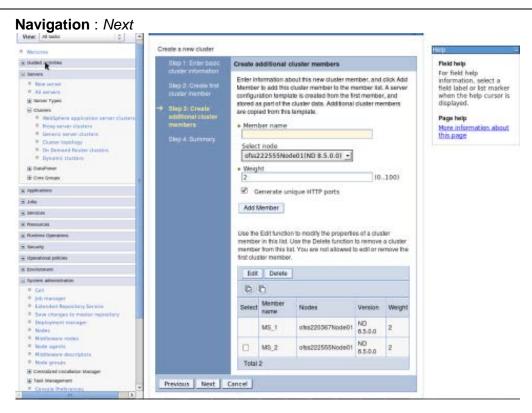

#### Navigation : Finish

| Ving Alises                                                                              | Cell-UNIS220187Cell01, Phillippi | Drigt04                                                                                                    |                                                            | Ciose pa                                            |
|------------------------------------------------------------------------------------------|----------------------------------|----------------------------------------------------------------------------------------------------|------------------------------------------------------------|-----------------------------------------------------|
|                                                                                          | Create a new cluster             |                                                                                                    | 37                                                         | - Help                                              |
| Thursda                                                                                  |                                  |                                                                                                    |                                                            | Field help                                          |
| t Duilid Activities                                                                      | Create a new cluster             |                                                                                                    |                                                            | For field help                                      |
| - Several                                                                                | Step 1: Enterbasia               | Summary                                                                                                    |                                                            | information, select a<br>field label or list marker |
| P All servers                                                                            | clanier information              | Company of anti-                                                                                                    |                                                            | when the help cursor is                             |
| (a) Server Types                                                                         | Slap 2: Create Intil             | Summary of actions:                                                                                                    | NO20254                                                    | displayed.                                          |
| Chates                                                                                   | duster member                    | Options                                                                                                    | Values                                                     | Page help                                           |
| <ul> <li>WebSphere application server clusters</li> <li>Drarg server clusters</li> </ul> | Ship 3: Create                   | Cluster Name                                                                                                    | CLUSTER_1                                                  | Nore information about                              |
| = Generic selver student                                                                 | add Barnin cluster               | Core Group                                                                                                    | DefaultCoreGroup                                           | this page                                           |
| <ul> <li>Ouster tapology</li> </ul>                                                      | members                          | Node group                                                                                                    | DefaultNodeGroup                                           |                                                     |
| De Dereuget Rocker clusters     Overamic clusters                                        | -> Step 4: Sommary               | Preter local                                                                                                    | toise                                                      |                                                     |
| a Tatabase                                                                               |                                  | Configure HTTP session                                                                                                    |                                                            |                                                     |
| H Care Gringe                                                                            |                                  | memory-to-memory<br>replication                                                                                                    | taine                                                      |                                                     |
| E ablication                                                                             |                                  | Server name                                                                                                    | MS 1                                                       |                                                     |
| t zake                                                                                   |                                  | Note                                                                                                    | obs/220367Node/01(ND 8.5.0.0)                              |                                                     |
| 4 Sentem                                                                                 |                                  | Weight                                                                                                    | 2                                                          |                                                     |
| E Assesses                                                                               |                                  | and the second second se |                                                            |                                                     |
| ± Martine Operations                                                                     |                                  | Cione Template                                                                                                    | default                                                    |                                                     |
| A: Security<br>A: Operational policies                                                   |                                  | Clone Basis                                                                                                    | Create the member using an<br>application server template. |                                                     |
|                                                                                          |                                  | Select how the server                                                                                                    |                                                            |                                                     |
| t System administration                                                                  |                                  | resources are promoted in<br>the cluster.                                                                                                    | cluster                                                    |                                                     |
| <ul> <li>Call</li> <li>Jub manager</li> </ul>                                            |                                  | Generate unique HTTP<br>ports                                                                                                    | tue                                                        |                                                     |
| Extended Repairtury Service     Save charges to reacter reportance                       |                                  | Server name                                                                                                    | M5.2                                                       |                                                     |
| · Deptsyment reininger                                                                   |                                  | Node                                                                                                    | etss220367Node01(ND 8.5.0.0)                               |                                                     |
| <ul> <li>Nales</li> <li>Niddeware voice</li> </ul>                                       |                                  | Weight                                                                                                    | 2                                                          |                                                     |
| Hade agents                                                                              |                                  |                                                                                                    |                                                            |                                                     |
| · Middeware descriptors                                                                  |                                  | Clone Template                                                                                                    | Version 8.5 member template                                |                                                     |
| * Note groups                                                                            |                                  | Generale unique HTTP<br>ports                                                                                                    | true                                                       |                                                     |
| Controlized metabation startager     Grave Management                                    |                                  | haip                                                                                                    |                                                            |                                                     |

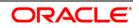

#### 4.3.2 Start Cluster

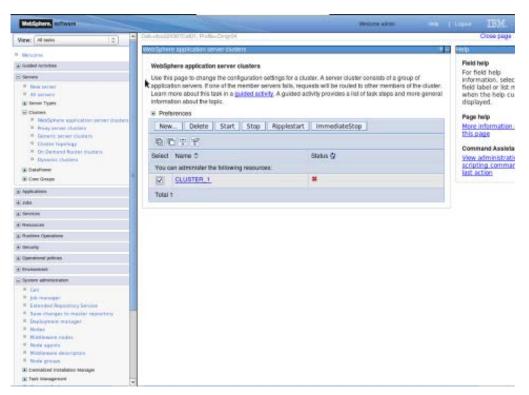

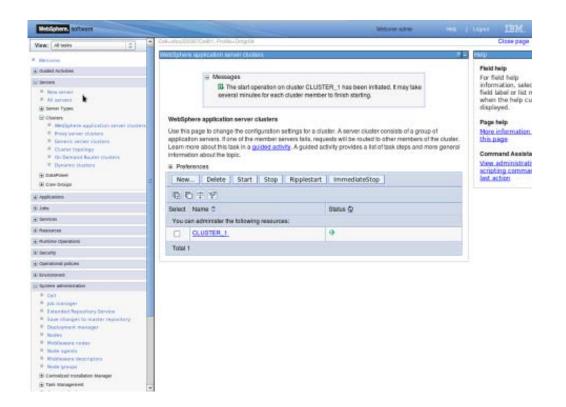

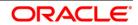

#### 4.4 Create Proxy Server

**Navigation** : Servers > Server Types > WebSphere proxy servers > New

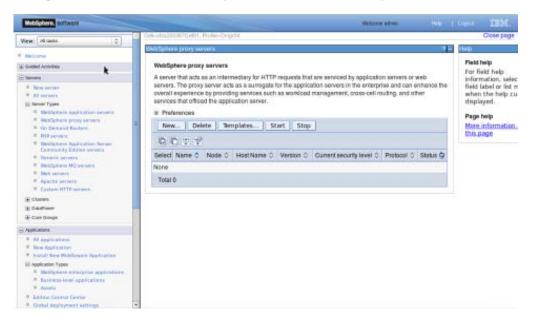

Navigation : [Select appropriate Node] > Next

| WebSphere, software                                                                                                    |                                                                                                    |                                                                                                    | Welcome admin |                                                             |
|----------------------------------------------------------------------------------------------------|----------------------------------------------------------------------------------------------------|----------------------------------------------------------------------------------------------------|---------------|-------------------------------------------------------------|
| View: All tasks                                                                                                    | Callesfee220367 Call01, Profiles                                                                                                    | percent states a                                                                                                    |               | Close page                                                  |
|                                                                                                    | Create a new Proxy server ent                                                                                                    | N                                                                                                    |               | Help                                                        |
| welcome                                                                                                    | Create a new proxy server.                                                                                                    |                                                                                                    |               | Field help                                                  |
| E Guided Activities                                                                                                    |                                                                                                    |                                                                                                    |               | For field help information,<br>select a field label or list |
| - Servera                                                                                                    | → Step 1: Select a node                                                                                                    | Select a node                                                                                                    |               | marker when the help<br>cursor is displayed.                |
| <ul> <li>New server</li> <li>All server</li> <li>All server</li> <li>All server</li> <li>All server</li> <li>All server</li> <li>All servers</li> <li>WebSohne sprop servers</li> <li>WebSohne sprop servers</li> <li>Or Orman Kopters</li> <li>WebSohne Application Server Community<br/>Editors servers</li> <li>Genetic servers</li> <li>WebSohne MQ servers</li> <li>WebSohne MQ servers</li> <li>Aptable servers</li> <li>Aptable servers</li> </ul> | Income State 21: Spacify server specify experites.<br>Bite 31: Select a server the server the server specifies.<br>Days 41: Confirm new server. | Select a mode that corresponds to the Proxy server you mant to add.<br>Select mode<br>(rfs2225350000405))<br>* Jerror Nerre<br>proxy_server_1 |               | curaer la displayes, .                                      |
| Cluster topology     On Demand Review clusters     Dynamic clusters     Dynamic clusters     Gorgeners     Gorgeners     Applications                                                                                                    |                                                                                                    |                                                                                                    |               |                                                             |
| + Joba                                                                                                    |                                                                                                    |                                                                                                    |               |                                                             |
| E Services                                                                                                    |                                                                                                    |                                                                                                    |               |                                                             |
| Resources                                                                                                    |                                                                                                    |                                                                                                    |               |                                                             |
| E Runtime Operationa                                                                                                    |                                                                                                    |                                                                                                    |               |                                                             |
| e Security                                                                                                    |                                                                                                    |                                                                                                    |               |                                                             |
| Operational policies                                                                                                    |                                                                                                    |                                                                                                    |               |                                                             |
| Environment                                                                                                    |                                                                                                    |                                                                                                    |               |                                                             |
| System administration                                                                                                    |                                                                                                    |                                                                                                    |               |                                                             |
| Cell     Job manager     Job manager     Estanded Repository Service     Size changes to matter reputitory     Coployment manager     Noble     Noble     Noble     Noble     Noble     Noble     Noble     Noble     Noble     Noble     Noble     Noble     Noble                                                                                                    |                                                                                                    |                                                                                                    |               |                                                             |

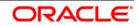

#### User Manual

| WebSphere, software                                                      |                                                     | Welcome admin welp   Logool. [12])                   |
|--------------------------------------------------------------------------|-----------------------------------------------------|------------------------------------------------------|
|                                                                          | Call+ofer220367 Call01, Prifile=Disgr04             | Close pag                                            |
| Views All tasks                                                          | Create a new Proxy server entry                     | Help                                                 |
| Welcome                                                                  |                                                     | Field help                                           |
| ± Guided Activities                                                      | Create a new proxy server.                          | For field help information,                          |
| Servers                                                                  | Step 11 Select a Specify server specific properties | select a field label or list<br>marker when the help |
| New server                                                               | node<br>Specify server specific properties          | cursor is displayed.                                 |
| - All servers                                                            | Step 2: Specify                                     |                                                      |
| E Server Types                                                           | server specific Supported protocols                 |                                                      |
| <ul> <li>WebSphere application servera</li> </ul>                        |                                                     |                                                      |
| WebSphere proxy servers     On Demand Routers                            | Step 3: Select a server tamplate                    |                                                      |
| On Demand Routers     PHP servers                                        | Step 4: Confirm new                                 |                                                      |
| WebSphare Application Server Community     Edition servers               | server.                                             |                                                      |
| Generic servers                                                          | Previous Next Cancel                                |                                                      |
| <ul> <li>WebSphere MQ servers</li> </ul>                                 |                                                     |                                                      |
| <ul> <li>Wab servers</li> </ul>                                          |                                                     |                                                      |
| Apache servers     Custom HTTP servers                                   |                                                     |                                                      |
| Clusters                                                                 |                                                     |                                                      |
| WebSphere application server clusters                                    |                                                     |                                                      |
| Websprief application server clusters     Proxy server clusters          |                                                     |                                                      |
| Generic server clusters                                                  |                                                     |                                                      |
| <ul> <li>Cluster topology</li> </ul>                                     |                                                     |                                                      |
| <ul> <li>On Demand Router clusters</li> </ul>                            |                                                     |                                                      |
| <ul> <li>Oynamic clusters</li> </ul>                                     |                                                     |                                                      |
| E DataPower                                                              |                                                     |                                                      |
| Core Groups                                                              |                                                     |                                                      |
| Applications                                                             |                                                     |                                                      |
| 4) Jaba                                                                  |                                                     |                                                      |
| ± Services                                                               |                                                     |                                                      |
| E Resources                                                              |                                                     |                                                      |
| Runtime Operations                                                       |                                                     |                                                      |
| ± Security                                                               |                                                     |                                                      |
| Operational policies                                                     |                                                     |                                                      |
| • Environment                                                            |                                                     |                                                      |
| System administration                                                    |                                                     |                                                      |
| • Cell                                                                   |                                                     |                                                      |
| <ul> <li>Job manager</li> </ul>                                          |                                                     |                                                      |
| Extended Repository Service                                              |                                                     |                                                      |
| Save changes to master repository                                        |                                                     |                                                      |
| <ul> <li>Deployment manager</li> </ul>                                   |                                                     |                                                      |
|                                                                          |                                                     |                                                      |
| - Nodes                                                                  |                                                     |                                                      |
| <ul> <li>Nodes</li> <li>Middleware nodes</li> <li>Node spents</li> </ul> |                                                     |                                                      |

| View: All tasks                                                            | Cell-stas220367Cell01, Profile=0    | ng/94                                                                                                    | Close pa                                                 |
|----------------------------------------------------------------------------|-------------------------------------|----------------------------------------------------------------------------------------------------|----------------------------------------------------------|
|                                                                            | Create a new Proxy server entr      | x                                                                                                    | Halp                                                     |
| Walcome                                                                    |                                     |                                                                                                    | Field help                                               |
| j Guided Activities                                                        | Create a new proxy server.          |                                                                                                    | For field help information, select a field label or list |
| E Servers                                                                  | Step 1: Select a                    | Select a server template                                                                                                    | marker when the help                                     |
| Newserver                                                                  | node                                | Select the template that best specifies the attributes of the server you wish to create.                                                                                                    | cursor is displayed.                                     |
| + All servers                                                              | Step 2: Specify                     | processing to additional descent concession of an annual sector of a data and a sector of a data and a sector of a data and a sector of a data and a sector of a data and a sector of a data and a sector of a data and a sector of a data and a data and a                                                                                                    |                                                          |
| Server Types                                                               | server specific<br>properties       | 7 9                                                                                                    |                                                          |
| <ul> <li>WebSphere application servers</li> </ul>                          |                                     | Select Name Type Describe the purpose of this template                                                                                                    |                                                          |
| <ul> <li>WebSphere proxy servers</li> </ul>                                | Step 3: Select a<br>server template | and the second second se |                                                          |
| On Demand Routers                                                          |                                     | proxy_server_foundation System The WebSphere Default Proxy Server Template                                                                                                    |                                                          |
| PHP servers     WebSphere Application Server Community     Edition servers | Step 4: Confirm new<br>server.      |                                                                                                    |                                                          |
| Generic servers                                                            | Previous Next Cance                 |                                                                                                    |                                                          |
| <ul> <li>WebSphere MQ servers</li> </ul>                                   | Cance                               |                                                                                                    |                                                          |
| <ul> <li>Web servers</li> </ul>                                            |                                     |                                                                                                    |                                                          |
| <ul> <li>Apache servers</li> </ul>                                         |                                     |                                                                                                    |                                                          |
| <ul> <li>Custom HTTP servers</li> </ul>                                    |                                     |                                                                                                    |                                                          |
| E Clusters                                                                 | E                                   |                                                                                                    |                                                          |
| <ul> <li>WebSphere application server clusters</li> </ul>                  | 11                                  |                                                                                                    |                                                          |
| <ul> <li>Proxy server clusters</li> </ul>                                  |                                     |                                                                                                    |                                                          |
| <ul> <li>Generic server clusters</li> </ul>                                |                                     |                                                                                                    |                                                          |
| Cluster topology                                                           |                                     |                                                                                                    |                                                          |
| On Demand Router clusters     Ovnamic clusters                             |                                     |                                                                                                    |                                                          |
| Dynamic clusters     DataPower                                             |                                     |                                                                                                    |                                                          |
|                                                                            |                                     |                                                                                                    |                                                          |
| Core Groups                                                                |                                     |                                                                                                    |                                                          |
| E Applications                                                             |                                     |                                                                                                    |                                                          |
| E John                                                                     |                                     |                                                                                                    |                                                          |
| a Services                                                                 |                                     |                                                                                                    |                                                          |
| E Resources                                                                |                                     |                                                                                                    |                                                          |
| Runtime Operations                                                         |                                     |                                                                                                    |                                                          |
| E Security                                                                 |                                     |                                                                                                    |                                                          |
| e) Operational policies                                                    |                                     |                                                                                                    |                                                          |
| Environment                                                                | 1.38                                |                                                                                                    |                                                          |
| System administration                                                      |                                     |                                                                                                    |                                                          |
| + Cell                                                                     |                                     |                                                                                                    |                                                          |
| - Job manager                                                              |                                     |                                                                                                    |                                                          |
| Estended Repository Service                                                |                                     |                                                                                                    |                                                          |
| <ul> <li>Save changes to master repository</li> </ul>                      |                                     |                                                                                                    |                                                          |
| <ul> <li>Deployment manager</li> </ul>                                     |                                     |                                                                                                    |                                                          |
| Nodes                                                                      |                                     |                                                                                                    |                                                          |
| Middleware nodes                                                           |                                     |                                                                                                    |                                                          |
| Node agenta     Middleware descriptors                                     |                                     |                                                                                                    |                                                          |
| <ul> <li>Micclevare descriptors</li> </ul>                                 | *                                   |                                                                                                    |                                                          |

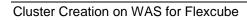

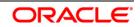

#### User Manual

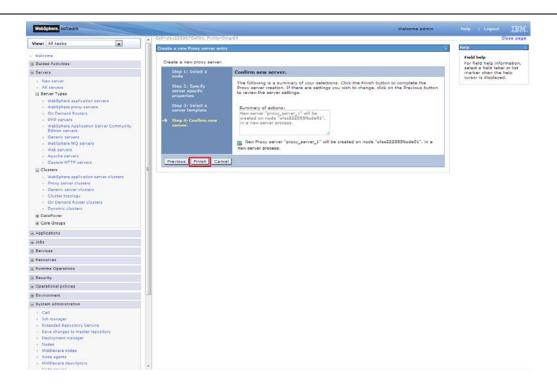

|                                                                                                    | Wetter advent were   Logent 12024                                                                                                    |
|----------------------------------------------------------------------------------------------------|----------------------------------------------------------------------------------------------------|
| Views All tests                                                                                                    |                                                                                                    |
|                                                                                                    | Messages                                                                                                    |
| and the second second s | S New server is created successfully.                                                                                                    |
| 1 Guild Activities                                                                                                    | Modify variables, resources, and other server configuration settings, such as message broker                                                                                                    |
| C Denes                                                                                                    | queue names before running the newly created server.                                                                                                    |
| * Newserver                                                                                                    | Changes have been made to your local configuration. You can:                                                                                                    |
| <ul> <li>All servers</li> </ul>                                                                                                    | <ul> <li>Save directly to the master configuration.</li> </ul>                                                                                                    |
| Liji Server Types                                                                                                    | <ul> <li>Review changes before saving or discarding.</li> </ul>                                                                                                    |
| <ul> <li>WebSphere opplication servers</li> <li>WebSphere proxy servers</li> </ul>                                                                                                    |                                                                                                    |
| Con Demand Restars                                                                                                    | An option to synchronize the configuration across multiple nodes after assing can be enabled in                                                                                                    |
| # DRP servers                                                                                                    | Preferences.                                                                                                    |
| <ul> <li>WebSphere Application Server<br/>Community Editors servers</li> </ul>                                                                                                    | A The server may need to be restarted for these changes to take effect                                                                                                    |
| Centris servers                                                                                                    |                                                                                                    |
| <ul> <li>WebSphere HQ servers.</li> </ul>                                                                                                    | WebSphere praxy servers                                                                                                    |
| <ul> <li>Web servers</li> <li>Assults servers</li> </ul>                                                                                                    | A server that acts as an intermediary for HTTP requests that are serviced by application servers or web servers. The proxy server acts                                                                                                    |
|                                                                                                    |                                                                                                    |
|                                                                                                    |                                                                                                    |
| <ul> <li>Guttom HTTP servers.</li> </ul>                                                                                                    | A server that sets as an intermetary for HL (Prequests that are serviced by approach nervers) or we servers, the proxy server sets<br>surrogate for the application servers in the enterprise and can enhance the overall experience by providing services such as workload<br>management, store-sell routing, and other services that official the application server.                                                                |
| Custom HTTPsenses     General                                                                                                    | surrogate for the application servers in the enterprise and can enhance the overall experience by providing services such as workloat<br>management, cross-cell routing, and other services that official the application server.                                                                                                    |
| <ul> <li>Custon HTTP servers</li> <li>Closer</li> <li>Disarbase</li> </ul>                                                                                                    | surrogate for the application servers in the enterprise and can enhance the overall experience by providing services such as workloat<br>management, cross-cell routing, and other services that official the application server.<br>If: Proferences                                                                                                    |
| Custon HTTP servers     Custon HTTP servers     Custon HTTP servers     Custon Region     Custon Design                                                                                                    | surrogate for the application servers in the enterprise and can enhance the overall experience by providing services such as workloat<br>management, cross-cell routing, and other services that official the application server.                                                                                                    |
| <ul> <li>Custon ITTP americ</li> <li>Conten</li> <li>Dearwaw</li> <li>Care dosps</li> <li>Spectrators</li> </ul>                                                                                                    | surrogale for the application servers in the enterprise and can enhance the overall experience by providing services such as workloat<br>management, cross-cell rouring, and other services that official the application server.<br>If Profesores<br>New Delete Templates Start Stop                                                                                                    |
| Cutorn HTTP server     Conserve     Conserve     Conserve     Conserve     Conserve     Conserve     Augustations     Augustations                                                                                                    | surrogate for the application servers in the enterprise and can enhance the overall experience by providing services such as workloat<br>management, cross-cell routing, and other services that official the application server.<br>또 Preferences<br>New Delete Templates Start Stop                                                                                                    |
| <ul> <li>Custon HTTP americ</li> <li>Conten</li> <li>Disartowe</li> <li>Custo biogo</li> <li>- replication</li> </ul>                                                                                                    | surrogale for the application servers in the enterprise and can enhance the overall experience by providing services such as workloat<br>management, cross-cell rouring, and other services that official the application server.<br>If Profesores<br>New Delete Templates Start Stop                                                                                                    |
| Contents HTTP servers     (c) Cleaners     Contents     Contents       | surrogate for the application servers in the enterprise and can enhance the overall experience by providing services such as workloat<br>management, cross-cell routing, and other services that official the application server.<br>또 Preferences<br>New Delete Templates Start Stop                                                                                                    |
| Custom HTTP senses     Custom HTTP senses     Sourcess     Sourcess     Application     Nov Application     Nov Application     Sourcess     Sourcess     Sourcess     Sourcess     Sourcess     Sourcess                                                                                                    | surrogate for the application servers in the enterprise and can enhance the overall experience by providing services such as workload<br>management, cross-cell routing, and other services that officed the application server.<br>또 Preferences<br>New Delete Templates Start Stop<br>및 C 부 양<br>Server Name © Node © HostName © Version © Current security level © Protocol © Statu<br>You can administer the following resources:  |
| Cutoter HTTP servers     Cutoter HTTP servers     Cutoter Servers     Cutoter Servers     Cutoter Servers     Againation     Anaplication     Anaplication     Anaplication     Anaplication     Anaplication     Anaplication     Anaplication                                                                                                    | surrogate for the application servers in the enterprise and can enhance the overall experience by providing services such as workload<br>management, cross-cell routing, and other services that officed the application server.<br>If Preferences<br>New Delete Templates Start Stop<br>은 C 부 양<br>Select Name C Node C HostName C Version C Current security level C Protocol C Statu<br>You can administer the following resources: |
| Custor HTTP servers Custors HTTP servers Custors Custors Cust  | surrogate for the application serveral in the enterprise and can enhance the overall experience by providing services such as workload management, cross-cell routing, and other services that official the application server.         If Proferences         New       Delete         Templates       Start         Street       Name C         You can administer the following resources:                                          |

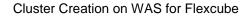

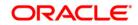

#### 4.4.1 Start Proxy Server

| Management and works                                                 |                                         |                                                                                                    |                        |                                                                |                                          |                             | abovia aver  | n ; ;    |            |                                                  |
|----------------------------------------------------------------------|-----------------------------------------|----------------------------------------------------------------------------------------------------|------------------------|----------------------------------------------------------------|------------------------------------------|-----------------------------|--------------|----------|------------|--------------------------------------------------|
| View All Inchis                                                      | <b>B</b>                                | Collected and the second                                                                                                    |                        |                                                                |                                          |                             |              |          |            | dire sege                                        |
| Carlot Contraction                                                   | 101                                     | And distance process service                                                                                                    |                        |                                                                |                                          |                             |              | 1        | line in    |                                                  |
| metane                                                               |                                         | Makiphere provy a                                                                                                    |                        |                                                                |                                          |                             |              |          | Field help | 15. T. S. S. H. L.                               |
| E Outer Arrivers                                                     |                                         |                                                                                                    |                        | ATTY requests that are served                                  | an an an an an an an an an an an an an a | and success of the local    |              |          |            | algorithm waters                                 |
| - Sever                                                              |                                         | as a surrogate for P                                                                                                    | a application servers  | in the anterprise and tart and<br>and other pervoes that offic | harris the ex-                           | shall appartance by provide | ing services | and as   | marker of  | leid lebel or lat.<br>Are Par hely<br>displayed. |
| - New annual                                                         |                                         | G Destacances                                                                                                    |                        |                                                                |                                          |                             |              |          |            |                                                  |
| <ul> <li>All serves</li> <li>Elector Tunes</li> </ul>                |                                         | The second second second second second second second second second second second second second second second se                                                                                                    | Terralatet. 20         | 10000                                                          |                                          |                             |              |          | Page hel   | CRAMER ADDRESS                                   |
| · metaghers and locate service                                       | all all all all all all all all all all | and place to be added by the local                                                                                                    | Terpres. 23            | 1 104                                                          |                                          |                             |              |          | 12-6.4141  |                                                  |
| · mittariers prove anyweit                                           |                                         | 8877                                                                                                    |                        |                                                                |                                          |                             |              |          | Comman     | Assettance                                       |
| · Do Deltand Random                                                  |                                         | paled takes 5                                                                                                    | Bode C                 | Hold Tarley C                                                  | Transmitted the                          | Current results find 2      | -            | minis As | view.adm   | inistration .                                    |
| PHP assisted                                                         |                                         | and the state of the state of t |                        |                                                                | 1100000                                  | Constant and the C          | Constant A   | and at   | 4040       | and the last                                     |
| <ul> <li>Methylane Application Der<br/>Editor samers</li> </ul>      | ve Contracto                            | passing                                                                                                    | the following research |                                                                |                                          |                             |              | l an -   |            |                                                  |
| <ul> <li>Denaric services</li> </ul>                                 |                                         | (V) anno antin                                                                                                    | area22228Theore        | 11 afaa220347.in.anada.oor                                     | 8558                                     | Their appellability         | OTTS, MP     | - 種      |            |                                                  |
| <ul> <li>melo@state.bit_perverp</li> </ul>                           |                                         | 7000 2                                                                                                    |                        |                                                                |                                          |                             |              |          |            |                                                  |
| <ul> <li>And particular</li> </ul>                                   |                                         |                                                                                                    |                        |                                                                |                                          |                             |              |          |            |                                                  |
| <ul> <li>Apache servers</li> <li>Cercen all'TR servers</li> </ul>    |                                         | -                                                                                                    |                        |                                                                |                                          |                             |              |          |            |                                                  |
|                                                                      | 12                                      |                                                                                                    |                        |                                                                |                                          |                             |              |          |            |                                                  |
| E CPRIMA                                                             | 100000                                  | 1                                                                                                    |                        |                                                                |                                          |                             |              |          |            |                                                  |
| <ul> <li>Investment september sets</li> </ul>                        | OF DUTES .                              |                                                                                                    |                        |                                                                |                                          |                             |              |          |            |                                                  |
| <ul> <li>Prove periver chatters</li> </ul>                           |                                         |                                                                                                    |                        |                                                                |                                          |                             |              |          |            |                                                  |
| <ul> <li>Generic server therees</li> <li>Cherter topolicy</li> </ul> |                                         |                                                                                                    |                        |                                                                |                                          |                             |              |          |            |                                                  |
| On Demand Kowter charges                                             |                                         |                                                                                                    |                        |                                                                |                                          |                             |              |          |            |                                                  |
| <ul> <li>Denetic cluster</li> </ul>                                  |                                         |                                                                                                    |                        |                                                                |                                          |                             |              |          |            |                                                  |
| a Datal total                                                        |                                         |                                                                                                    |                        |                                                                |                                          |                             |              |          |            |                                                  |
| R Core Group                                                         |                                         |                                                                                                    |                        |                                                                |                                          |                             |              |          |            |                                                  |
| E Assistant                                                          |                                         |                                                                                                    |                        |                                                                |                                          |                             |              |          |            |                                                  |
| 6.381                                                                |                                         |                                                                                                    |                        |                                                                |                                          |                             |              |          |            |                                                  |
| e Jose<br>2 Dervices                                                 |                                         |                                                                                                    |                        |                                                                |                                          |                             |              |          |            |                                                  |
| é Kasturdar                                                          |                                         |                                                                                                    |                        |                                                                |                                          |                             |              |          |            |                                                  |
| a Autome Operations                                                  |                                         |                                                                                                    |                        |                                                                |                                          |                             |              |          |            |                                                  |
| a decimi                                                             |                                         |                                                                                                    |                        |                                                                |                                          |                             |              |          |            |                                                  |
| e domanini pohoni                                                    |                                         |                                                                                                    |                        |                                                                |                                          |                             |              |          |            |                                                  |
| E Durnmert                                                           | 1                                       |                                                                                                    |                        |                                                                |                                          |                             |              |          |            |                                                  |
| - Byetan administration                                              |                                         |                                                                                                    |                        |                                                                |                                          |                             |              |          |            |                                                  |
| 0.00                                                                 |                                         |                                                                                                    |                        |                                                                |                                          |                             |              |          |            |                                                  |
| This martinger                                                       |                                         |                                                                                                    |                        |                                                                |                                          |                             |              |          |            |                                                  |
| 1. Research Reporting Review                                         |                                         |                                                                                                    |                        |                                                                |                                          |                             |              |          |            |                                                  |
| 1. East charges to reactor terms                                     | itery .                                 |                                                                                                    |                        |                                                                |                                          |                             |              |          |            |                                                  |
| <ul> <li>Exployeen manager</li> </ul>                                |                                         |                                                                                                    |                        |                                                                |                                          |                             |              |          |            |                                                  |
| - Pastan                                                             |                                         |                                                                                                    |                        |                                                                |                                          |                             |              |          |            |                                                  |
| Multifamate ender                                                    |                                         |                                                                                                    |                        |                                                                |                                          |                             |              |          |            |                                                  |
| 1 Note agents                                                        |                                         |                                                                                                    |                        |                                                                |                                          |                             |              |          |            |                                                  |
| <ul> <li>Moldana's dascriptors</li> </ul>                            |                                         | 345                                                                                                    |                        |                                                                |                                          |                             |              |          |            |                                                  |

| Metophere entrans                                                                                                    |              |                    |                       |                                                                    | Become        | -                           |                | IBM.                |
|----------------------------------------------------------------------------------------------------|--------------|--------------------|-----------------------|--------------------------------------------------------------------|---------------|-----------------------------|----------------|---------------------|
| View: Attasks                                                                                                    | Coll-state22 | COOTGeR01, Profile | Drigit4               |                                                                    |               |                             | C              | con page            |
| Deleren                                                                                                    | Woo Sphere   | re proxy servers   |                       |                                                                    |               |                             |                |                     |
| a Gusteri Antonian                                                                                                    |              | - Marine and       |                       |                                                                    |               |                             |                |                     |
| - Incom                                                                                                    |              |                    | sages                 | 100000000000000000000000000000000000000                            | 2577772       | 1928 CONTRACTOR             | and the second |                     |
| · Dem server                                                                                                    |              |                    |                       | ode01.proxy_server_1 starte<br>unent server status. <u>View JV</u> |               |                             | id to be       |                     |
| E Server Types                                                                                                    |              |                    |                       |                                                                    |               |                             |                |                     |
| <ul> <li>NetSphare application servers</li> </ul>                                                                            | Web5p        | shere proxy serv   | ara                   |                                                                    |               |                             |                |                     |
| <ul> <li>Bethaliese proxy servers</li> </ul>                                                                                 | Assess       | or that arts at an | intermediate for UTTP | requests that are serviced by                                      | o anni cation | services or web services. T | he new sec     | and the first state |
| * On Destand Restore                                                                                                    |              |                    |                       | erprise and can enhance the                                        |               |                             |                |                     |
| THE servers     THE servers     THE Servers                                                                                  |              |                    |                       | vices that official the applica                                    |               |                             |                |                     |
| Community Edition servers                                                                                                    | 100000       | erences            | (1216)*(1216)*(1216)  | NEST 2010-0522 ( D. 1997) D                                        |               |                             |                |                     |
| · General terviers                                                                                                    | = P10        | erences            |                       |                                                                    |               |                             |                |                     |
| # MeXteriore HQ servers                                                                                                    | Nov          | v Delete           | Templates 5t          | art Stop                                                           |               |                             |                |                     |
| <ul> <li>Neb tervers.</li> </ul>                                                                                             | The second   | -                  |                       |                                                                    |               |                             |                |                     |
| Apache servers     Cattam HTTP servers                                                                                       | 63           | 0.0.2              |                       |                                                                    |               |                             |                |                     |
| Catlett HTIP stress                                                                                                    | Select       | Name C             | Note C                | Host Name C                                                        | Version C     | Current security level C    | Protocol C     | Status /            |
| S DataPower                                                                                                    | Your         | an administer the  | following resources:  |                                                                    |               |                             |                |                     |
| (K) Care Groups                                                                                                    | 0            | proxy_server_1     | etss220367Node01      | otes220367.in.oracle.com                                           | ND<br>850.0   | Not applicable              | HTTP, SIP      | ٠                   |
| - Appleating                                                                                                    | 1 10000      |                    |                       |                                                                    |               |                             |                |                     |
| <ul> <li>Al applications</li> </ul>                                                                                          | Total        | 4                  |                       |                                                                    |               |                             |                |                     |
|                                                                                                    | A            |                    |                       |                                                                    |               |                             |                |                     |
| # Ben Application                                                                                                    |              |                    |                       |                                                                    |               |                             |                |                     |
| * Events New Problem Application                                                                                             |              |                    |                       |                                                                    |               |                             |                |                     |
| <ul> <li>Forcal Ann Richman Application</li> <li>Application Types</li> </ul>                                                |              |                    |                       |                                                                    |               |                             |                |                     |
| <ul> <li>Protection Problems Application</li> <li>Application Types</li> <li>NetOptions enterprise applications</li> </ul>   |              |                    |                       |                                                                    |               |                             |                |                     |
| <ul> <li>Forcal Ann Richman Application</li> <li>Application Types</li> </ul>                                                |              |                    |                       |                                                                    |               |                             |                |                     |
| Vestal Ave Riddewer Application     Application Types     Multiphere enterprise applications     Business level applications |              |                    |                       |                                                                    |               |                             |                |                     |

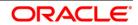

## 4.5 Configure Virtual Host

Make a note of "WC\_defaulthost"/"WS\_defaulthost\_secure" port for server MS1 : 9081/9444

| ■ Prove mile          ■ Non-rest       ■ All serves         ■ All serves       ■ All serves         ■ All serves       ■ All serves                                                                                                    | Antophane Autokia                                                                           |      | -           | A CONTRACT OF A CONTRACT OF A  |                                |                | Welcome admin                     | Half   Lagrad                              |
|----------------------------------------------------------------------------------------------------|---------------------------------------------------------------------------------------------|------|-------------|----------------------------------------------------------------------------------------------------|--------------------------------|----------------|-----------------------------------|--------------------------------------------|
| National Name       Notice Name       Notice Name <th>View All testes</th> <th></th> <th></th> <th></th> <th></th> <th></th> <th></th> <th>Does p</th>                                                                                                    | View All testes                                                                             |      |             |                                                                                                    |                                |                |                                   | Does p                                     |
| Bit State State                                           |                                                                                             | -    |             |                                                                                                    |                                |                |                                   |                                            |
| Service       Barene intervention       Barene intervention       <                                                                                                    |                                                                                             |      | 11.6.6      |                                                                                                    |                                |                |                                   |                                            |
| Intervention       Intervention       Interventin       Interventin       I                                                                                                    |                                                                                             |      | Igned       |                                                                                                    | awledt is freid tabel or ka    |                |                                   |                                            |
| Intervent     Intervent                 |                                                                                             |      | i Wateronce |                                                                                                    |                                |                |                                   | marker oben the help<br>over is the level. |
| Image: Second Second                                         |                                                                                             |      | Des         | Datata                                                                                                    |                                |                |                                   |                                            |
| Image: Section of Section Section Sectin Section Section Section Section Section Section Sectio                                         |                                                                                             |      |             |                                                                                                    |                                |                |                                   | mere information about                     |
| Interfactors provide provide                            |                                                                                             |      | R           | 0 2 2                                                                                                    |                                |                |                                   | 20.004                                     |
| • And Server 1       • And Server 2       • And Server 2       • And                                                                                                    |                                                                                             |      | faint       | Detriana 0                                                                                                    | Print C                        | Out 10         | Transport Data is C               |                                            |
| <ul> <li>And Antices</li> <li>Market Answer</li> <li>Market Answer</li> <li>Anticasti Market</li> <li>Anticasti Market</li> <li>Anti</li></ul>                                                                                                    |                                                                                             |      |             | and the second second second second second second second second second second second second second second second                                                                                                    | 1000.8                         | and the second | Concentration at                  |                                            |
| Construction     Construction     C               |                                                                                             |      | THE .       | and the second second second second second second second second second second second second second second second                                                                                                    | 14                             | Taxa 2         |                                   |                                            |
| • Mathema NG servers       • Mathema NG servers       • Mathema NG servers         • Address servers       • Mathema NG servers       • Mathema NG servers         • Constructions       • Mathema NG servers       • Mathema NG servers         • Constructions upperson server therew       • Mathema NG servers       • Mathema NG servers         • Mathema Upperson server therew       • Mathema NG servers       • Mathema NG servers         • Constructions       • Mathema NG servers       • Mathema NG servers         • Constructions       • Mathema NG servers       • Mathema NG servers         • Constructions       • Mathema NG servers       • Mathema NG servers         • Constructions       • Mathema NG servers       • Mathema NG servers         • Constructions       • Mathema NG servers       • Mathema NG servers         • Constructions       • Mathema NG servers       • Mathema NG servers         • Constructions       • Mathema NG servers       • Mathema NG servers         • Constructions       • Mathema NG servers       • Mathema NG servers         • Constructions       • Mathema NG servers       • Mathema NG servers         • Constructions       • Mathema NG servers       • Mathema NG servers         • Mathema NG servers       • Mathema NG servers       • Mathema NG servers         • Servers </td <td>Relation annound</td> <td></td> <td>- 11</td> <td>Inc. online Theat Line Line</td> <td>10</td> <td>pass</td> <td></td> <td></td>                                                                                                    | Relation annound                                                                            |      | - 11        | Inc. online Theat Line Line                                                                                                    | 10                             | pass           |                                   |                                            |
| Control function       EC. Extended and and       *       BC4       EC. Extended and and         Control function       For administration       BC2. Extended and and       *       BC4       Extended and         Control function       For administration       BC2. Extended and and       *       BC4       Extended and         Control function       For administration       BC2. Extended and and       *       BC4       Extended and and         Control function       For administration       BC4. Extended and and       *       BC4       Extended and and         Control function       Extended and and and and and and and and and an                                                                                                    | <ul> <li>Makilahara Wilj sarvara</li> </ul>                                                 |      | 6           | UC defectives                                                                                                    | *                              | 9083           | decrementated<br>the second       |                                            |
|                                                                                                    | <ul> <li>Courses HTTP services</li> </ul>                                                   |      | =           | UC ADDRESS AND T                                                                                                    |                                | 8043           |                                   |                                            |
| Convertigation     Convertigation     Converti               | <ul> <li>Multipliers application server character</li> <li>Ency server character</li> </ul> |      | 8           | InC. administration                                                                                                    | +.:                            | 9062           |                                   |                                            |
| a Constraint       a Mail and According States       -       a Mail       additional states         a Constraint       a Mail and According States       +       State       States         a Mail       a Mail and According States       +       State       States         a Mail       a Mail and According States       +       State       States         a Mail       a Mail and According States       +       State       States         a Mail According States       -       All and According States       *       State       States         a Mail According States       -       All and According States       *       State       States         a Mail According States       -       All and According States       *       States       States         a Mail According States       -       All and According States       *       States       States         a Mail According States       -       -       States       States       States       States       States       States       States       States       States       States       States       States       States       States       States       States       States       States       States       States       States       States       States                                                                                                    | <ul> <li>Characterization</li> </ul>                                                        |      | 1           | BOAR COMMETCH ALEARNE                                                                                                    | eto220387.in.srada.ors         | 8541           |                                   |                                            |
| Additional State     Additional State     *     5042     Researched       Additional State     Additional State     *     5042     Researched       Additional State     Additional State     *     5042     Researched       Additional State     Additional State     *     5042     Researched       Additional State     Additional State     *     5042     Researched       Additional State     Additional State     *     5042     Researched       Additional State     *     5042     Researched     State Researched       Additional State     *     5042     Researched     State Researched       Conserved     Additional State     *     7079     Researched       Additional State     *     1052     Researched     State Researched       Additional State     *     7079     Researched     State Researched       Additional State     *     1052     Researched     State Researched       Additional State     Researched     *     11529     State Researched       State Researched     Researched     *     11529     State Researched       State Researched     Researched     *     11529     State Researched       State Researched     Researched <td< td=""><td>a OutsPoiner</td><td></td><td>1</td><td>ELS DIMESTORY DICLAR</td><td>*</td><td>8043</td><td>Vien electricitetet<br/>Standoorts</td><td></td></td<>                                                                                                    | a OutsPoiner                                                                                |      | 1           | ELS DIMESTORY DICLAR                                                                                                    | *                              | 8043           | Vien electricitetet<br>Standoorts |                                            |
| A definition     Addition     Bit in field Column (Column)     Bit in field Column)       A definition     Bit in field Column)     Bit in field Column)     Bit in field Column)       Columnine (Column)     Bit in field Column)     Bit in field Column)     Bit in field Column)       Columnine (Column)     Bit in field Column)     Addition     Pice in field Column)       Demonstrate     Bit in field Column)     Pice in field Column)     Pice in field Column)       Demonstrate     Bit in field Column)     Pice in field Column)     Pice in field Column)       Demonstrate     Bit in field Column)     Pice in field Column)     Pice in field Column)       Standard Province     Bit in field Column)     Pice Column)     Pice Column)       Demonstrate     Bit in field Column)     Pice Column)     Pice Column)       Demonstrate     Bit in field Column)     Pice Column)     Pice Column)       Demonstrate     Bit in field Column)     Pice Column)     Pice Column)       Demonstrate     Bit in field Column)     Pice Column)     Pice Column)       Demonstrate     Bit in field Column)     Pice Column)     Pice Column)       Demonstrate     Bit in field Column)     Pice Column)     Pice Column)       Demonstrate     Bit in field Column)     Pice Column)     Pice Column)       Demonstrate <td></td> <td></td> <td>10</td> <td>SER DEFAULTHOST</td> <td>+</td> <td>5042</td> <td>man appointed</td> <td></td>                                                                                                    |                                                                                             |      | 10          | SER DEFAULTHOST                                                                                                    | +                              | 5042           | man appointed                     |                                            |
| Interview     If the definition of the control of the control of the c                                    | i destinations                                                                              | 1    | -           | and a second second                                                                                                    |                                |                | EXCRUDIN                          |                                            |
| C Marinero     Restaurent     Restaurent     Restaurent     Restaurent       C Marinero     Restaurent     Restaurent     Restaurent     Restaurent       C Marinero     Restaurent     Restaurent     Restaurent     Restaurent       C Marinero     Restaurent     Restaurent     Restaurent       C Marinero     Restaurent     Restaurent     Restaurent       C Marinero     Restaurent     Restaurent     Restaurent       C Marinero     Restaurent     Restaurent     Restaurent       C Marinero     Restaurent     Restaurent     Restaurent       C Marinero     Restaurent     Restaurent     Restaurent       C Marinero     Restaurent     Restaurent     Restaurent       C Marinero     Restaurent     Restaurent     Restaurent       C Marinero     Restaurent     Restaurent     Restaurent       C Marinero     Restaurent     Restaurent     Restaurent       C Marinero     Restaurent     Restaurent     Restaurent       C Marinero     Restaurent     Restaurent     Restaurent       C Marinero     Restaurent     Restaurent     Restaurent       C Marinero     Restaurent     Restaurent     Restaurent       D Marinero     Restaurent     Restaurent <t< td=""><td>3/64</td><td></td><td>-</td><td>THE MO DESCRIPTION OF A DESCRIPTION</td><td>*</td><td>10755</td><td>The second second</td><td></td></t<>                                                                                                    | 3/64                                                                                        |      | -           | THE MO DESCRIPTION OF A DESCRIPTION                                                                                                    | *                              | 10755          | The second second                 |                                            |
| Construction     Construction     C               | u flanvious                                                                                 |      | -           |                                                                                                    |                                | 1000           |                                   |                                            |
| Constrained Spectration     Constrained Spectration                 | E Paraura                                                                                   |      |             | the set of the set of  | 14                             | 1000           | 100                               |                                            |
| Coperating patrices     International patrices     International pa                                                                                                    |                                                                                             |      | -           | THE NO INCIDENT ACCORD                                                                                                    |                                | 3109           | Sanaparta                         |                                            |
| Conservation     Conservation     Conservation     Conservation     Conservation       Conservation     Conservation     Conservation     Conservation     Conservation       Conservation     Conservation     Conservation     Conservation     Conservation       Conservation     Conservation     Conservation     Conservation     Conservation       Conservation     Conservation     Conservation     Conservation     Conservation       Conservation     Conservation     Conservation     Conservation     Conservation       Conservation     Conservation     Conservation     Conservation     Conservation       Conservation     Conservation     Conservation     Conservation     Conservation       Conservation     Conservation     Conservation     Conservation     Conservation       Conservation     Conservation     Conservation     Conservation     Conservation       Conservation     Conservation     Conservation     Conservation     Conservation       Conservation     Conservation     Conservation     Conservation     Conservation       Conservation     Conservation     Conservation     Conservation     Conservation       Conservation     Conservation     Conservation     Conservation     Conservation <td< td=""><td>Emonths .</td><td></td><td>-</td><td>AND DESCRIPTION OF THE POSTOR</td><td>*</td><td>2122</td><td>VALUE AND ADDRESS OF</td><td></td></td<>                                                                                                    | Emonths .                                                                                   |      | -           | AND DESCRIPTION OF THE POSTOR                                                                                                    | *                              | 2122           | VALUE AND ADDRESS OF              |                                            |
| Construction of the second second secon               | E Operational politikes                                                                     |      | 10          | HE INCLUSION ADDRESS                                                                                                    |                                | 1000           |                                   |                                            |
| Constant of the second second se               | Destruction                                                                                 | 1.20 | -           | THE INCOMENT ADDRESS                                                                                                    |                                | 10.24          | View executated                   |                                            |
| All and All and A               | Commission administration                                                                   |      | 9           | and a second second sec |                                | 1212           | Owwoods .                         |                                            |
| Description of the matrix methods     Construction management     Construction management     Construction management     Construction     Construction                  | - Adv manager                                                                               |      | -           |                                                                                                    | vin 220367 Jr. analy. are      | 8467           |                                   |                                            |
| <ul> <li>Interview of the second second se<br/>second second second second second second second second second second second second second second second second second second second second second second second second second second second second second second second second second sec</li></ul> | <ul> <li>State designs to mercer sporticity</li> <li>Diployment or seager</li> </ul>        |      |             | CONSULT SOF LITTING ADDRESS                                                                                                    | +                              | L1009          |                                   |                                            |
| Cade agente Barrage 1                                                                                                    | - Malazzara malaz<br>A Rada Aparte                                                          |      | 0           | OVEN-AV TOP LISTENES ADDRESS                                                                                                    | 80<br>80                       | 010            | No accordated<br>transports       |                                            |
| <ul> <li>Mail succession</li> <li>In DRE LITTLER ADDRESS</li> <li>who 200307 July and succession</li> <li>BIT</li> <li>Sin descentation</li> </ul>                                                                                                    | · Hiddlauers description                                                                    |      | - 24        | CHE LOTTINES ADDRESS                                                                                                    | after 200347 Jos at males same | *112           | The associated                    |                                            |

Make a note of "WC\_defaulthost"/"WS\_defaulthost\_secure" for MS2 : 9082/9445

| Activities software                                                                |                |          |                                                                                                    |                              |        | Weiczene admin                                                                                                    |            |                                                |
|------------------------------------------------------------------------------------|----------------|----------|----------------------------------------------------------------------------------------------------|------------------------------|--------|----------------------------------------------------------------------------------------------------|------------|------------------------------------------------|
| Annual Call Annual Call                                                            | 191.0          | d office | 2020 Cartol, Decile Deprint                                                                                                    |                              |        |                                                                                                    | -          | Core pa                                        |
| West All todat                                                                     | - 111 <b>C</b> | (Ariana  | n 14740                                                                                                    |                              |        | 1                                                                                                    | - Netz     |                                                |
| Malanta -                                                                          | 211            |          |                                                                                                    |                              |        |                                                                                                    | Parts      | linely.                                        |
| E Ovidet Automes                                                                   |                |          | water service > MD_2 > Parts<br>the TOV/TP parts this server uses for come                                                                                                    | ri seu                       |        |                                                                                                    | Fort       | field help information                         |
| 2 ferrers                                                                          |                |          | Annual Contro Deris Con Server sing für Contra                                                                                                    | CPOPE.                       |        |                                                                                                    | 19440      | et a Kald Jahal or list<br>our phone the help. |
| <ul> <li>New Interest</li> </ul>                                                   |                | -        |                                                                                                    |                              |        |                                                                                                    | 10.78      | er is singlayed.                               |
| < All second                                                                       |                |          |                                                                                                    |                              |        |                                                                                                    |            | e help                                         |
| E Zwiew Types                                                                      |                | 12       | 617                                                                                                    |                              |        |                                                                                                    | The second | Linformation admost                            |
| <ul> <li>Meddydwie Apphiatiwn ywrywru</li> <li>Meddydwie ywsag geniwen</li> </ul>  |                | Innt     | Part Aarne Q                                                                                                    | Hell C                       | No C   | Transport Details ()                                                                                                    |            |                                                |
| · Do Destand Reserve                                                               |                |          | an administration the following resources:                                                                                                    |                              | 1.00.8 |                                                                                                    |            |                                                |
| · THE second                                                                       |                | -        | Vic. data literat annua                                                                                                    | 14.2                         | 8448   | view expected at                                                                                                    |            |                                                |
| <ul> <li>Intellighten Application Daries Community<br/>Edition partient</li> </ul> |                | 10       | and the second second se                                                                                                    |                              |        | Managorta                                                                                                    |            |                                                |
| <ul> <li>Denini palvata</li> </ul>                                                 |                | -        | VC. defections                                                                                                    | +0                           | 9082   | Very excepted                                                                                                    |            |                                                |
| · Belliphere PCC Learners                                                          |                | 11.      | Also, STATISTICS                                                                                                    |                              | THE    | Transports                                                                                                    |            |                                                |
| <ul> <li>State annumer</li> <li>Apparature annumer</li> </ul>                      |                | _        |                                                                                                    |                              |        |                                                                                                    |            |                                                |
| <ul> <li>Counter HTTP servers</li> </ul>                                           |                |          | VC. ADDEVIGIT AND/IN                                                                                                    | D                            | 1046   | THE RECEIPTS                                                                                                    |            |                                                |
| S Outen                                                                            | 1.4            | _        |                                                                                                    |                              |        | 1 Constitution                                                                                                    |            |                                                |
| <ul> <li>Inshiphera application server character</li> </ul>                        |                | 11       | 10C. adminibut                                                                                                    | *                            | 9963   | transauts                                                                                                    |            |                                                |
| <ul> <li>Drong samat chapters</li> <li>Genatic pervar chapters</li> </ul>          |                | 2.5      |                                                                                                    |                              |        | 10000000000000000000000000000000000000                                                                                                    |            |                                                |
| <ul> <li>Occupation (See</li> </ul>                                                |                | 13       | ADAD COMMETTER ADDAMES                                                                                                    | ofas220387.3e.anada.com      | 8842   | the exceptional<br>transports                                                                                                    |            |                                                |
| <ul> <li>Kin Demand Reuter disutants</li> </ul>                                    |                |          |                                                                                                    |                              |        | Campbon                                                                                                    |            |                                                |
| · Deramic chatters                                                                 |                | 11       | THE DEPARTMENT DECKS                                                                                                    | *                            | 3043   | Ver. associated                                                                                                    |            |                                                |
| B Catalogue                                                                        |                |          |                                                                                                    |                              |        | transports                                                                                                    |            |                                                |
|                                                                                    |                | 17       | STR DRAWTHOUT                                                                                                    | +                            | 5064   | Ver allocated                                                                                                    |            |                                                |
| E Applications                                                                     |                |          |                                                                                                    |                              | 12.2   | transauth                                                                                                    |            |                                                |
| E yes                                                                              |                | 171      | SIE NO DIRPORT SECURE ADDRESS                                                                                                    |                              | 1500   | View exercised                                                                                                    |            |                                                |
| is Carviosa                                                                        |                | 1        |                                                                                                    |                              |        | intrastite.                                                                                                    |            |                                                |
| ), Farrieres                                                                       |                | 11       | ALS NO EXCRACT ADDRESS                                                                                                    | 14 C                         | 1942   | View associated                                                                                                    |            |                                                |
| S. Kardina Operation                                                               |                | 14       | STREET BACKSTONES CO                                                                                                    |                              |        | THE REPORT                                                                                                    |            |                                                |
| 1. Rendry                                                                          |                | -        | IN INCOMING ADDRESS                                                                                                    |                              | 7268   | Ver exampled                                                                                                    |            |                                                |
| a daranter ad car                                                                  |                | 1        | ALL DESCRIPTION OF ALL DESCRIPTION                                                                                                    |                              | 1000   | transports                                                                                                    |            |                                                |
| C Excension                                                                        | 100            | -        | CALIFORNIA AND AND AND AND AND AND AND AND AND AN                                                                                                    | **                           | 7219   | A DESCRIPTION OF THE OWNER                                                                                                    |            |                                                |
| - Serier administration                                                            |                | 11       | STR. AND POINT, ADDINAVE                                                                                                    |                              | 1.00   | THE RECORD                                                                                                    |            |                                                |
| Call                                                                               |                | -        | All and the state of the lower lower to the state of the state of the |                              | #104   | and the second second s |            |                                                |
| a Arts manager                                                                     |                | 12       | SAS SOL SERVERANTH LICTURE ADDRESS                                                                                                    | ofse230367. is a rack com    | 9410   | No associated<br>Anamagurite                                                                                                    |            |                                                |
| <ul> <li>Benerical Page energy Sarving</li> </ul>                                  |                | -        |                                                                                                    |                              |        |                                                                                                    |            |                                                |
| <ul> <li>Geve changes to maintai reproducty</li> <li>Deployment memorar</li> </ul> |                | 13       | SHALLY SET SETTING RESIDE                                                                                                    | <u>*</u>                     | 10011  | No. assessation<br>transports                                                                                                    |            |                                                |
| - Produl                                                                           |                |          |                                                                                                    |                              |        | and the second second                                                                                                    |            |                                                |
| + Philippineter holder                                                             |                | 11       | CHRUNT TON LITTING ACCASE                                                                                                    | 2                            | 11032  | No executed<br>transports                                                                                                    |            |                                                |
| <ul> <li>Hode system</li> </ul>                                                    |                |          |                                                                                                    |                              |        | Control of                                                                                                    |            |                                                |
| - Philipping designation                                                           |                | 11       | ONE LITTERE HOORISS                                                                                                    | oftestation? in practic com- | 9503   | the appropriated                                                                                                    |            |                                                |

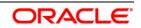

## 4.5.1 Virtual Host Setup

| Holdphere, activate                                                                                                    |                                                                                                    | metava apro- tele trans III                                                                                                    |
|----------------------------------------------------------------------------------------------------|----------------------------------------------------------------------------------------------------|----------------------------------------------------------------------------------------------------|
| Mathematical Million and                                                                                                    | Shinkard and the shine of the state                                                                                                    | 000 202                                                                                                    |
| i Matsaman<br>Matsaman<br>Laparta sanan                                                                                                    | Aread Histor                                                                                                    | 3 A Mar.                                                                                                    |
| - Carrier ATTE servers<br>© Clurters                                                                                                    | Vetaal Mosts<br>bee this page to meets a virtual host offinal unique set of web array<br>execution multiple hast medicines. Both virtual both has a topical no | es perfe. Such a configuration late a single front martine<br>time and a bit of pre-sur more densitie suries states (200) esponsible. |
| <ul> <li>Matellanten application satisat electron;</li> <li>Remy satisat electron;</li> </ul>                                                                                                    | allasas by which it is interve-                                                                                                    | surtar is displayed.                                                                                                    |
| <ul> <li>Ranarie sanvar elsenerii</li> <li>Choner mentape</li> </ul>                                                                                                    | New- Delete                                                                                                    | Page help<br>Mare information about<br>the area                                                                                       |
| <ul> <li>De Benand Preservisener</li> <li>Denanie charges</li> </ul>                                                                                                    | 形ですず                                                                                                    | Command Resistance                                                                                                    |
| ig Danafrour<br>ig Danafrour                                                                                                    | Jaleri Nama 2                                                                                                    | View interferences of the last<br>accuracy interference for last<br>actus                                                             |
| k Auplicideu                                                                                                    | The are administened a following measurem:                                                                                                    |                                                                                                    |
| L Mrs                                                                                                    | m admin.teat                                                                                                    |                                                                                                    |
| a Services                                                                                                    | E Attact Soft                                                                                                    |                                                                                                    |
| - Tantan                                                                                                    | E manufact                                                                                                    |                                                                                                    |
| Conservation accesses<br>Conservations<br>Conservations<br>Conservations framework<br>Conservations framework<br>Conservations framework<br>Conservations framework<br>Conservations<br>Conservations<br>Con |                                                                                                    |                                                                                                    |
|                                                                                                    |                                                                                                    |                                                                                                    |
| e trouty                                                                                                    |                                                                                                    |                                                                                                    |
| - Berginnar                                                                                                    |                                                                                                    |                                                                                                    |
| Virgi Kezzi     Virgi Kezzi     Virgi Kezzi     Virgi Kezzi     Virgi Kezzi     Virgi Kezzi     Virgi Kezzi     Virgi Kezzi     Virgi Kezzi     Virgi Kezzi     Virgi Kezzi     Virgi Kezzi     Virgi Kezzi     Virgi Kezzi                                                                                                    |                                                                                                    |                                                                                                    |

#### **Navigation** : *Environment>Virtual hosts>proxy\_host*

## Navigation : Host Aliases

| Addition without                                                                                                    | THEATS ADDR                                                                                                    |                                                                                                    |
|----------------------------------------------------------------------------------------------------|----------------------------------------------------------------------------------------------------|----------------------------------------------------------------------------------------------------|
| Biddynam Mg, annun      Bahr annun     Bahr annun                                                                                                    | Construction of the second and the second and | Oroso page<br>Padd hadp<br>For fully hadp information,<br>which is had in the form<br>matching of the form<br>the fully hadpen for<br>Page hadp<br>More information should<br>bits answe |
| a Application                                                                                                    | A PROPERTY AND A PROPERTY AND A PROPERTY                                                                                                    |                                                                                                    |
| 1. Julia                                                                                                    | App) OS Please Cancer                                                                                                    |                                                                                                    |
| i, farvinar                                                                                                    |                                                                                                    |                                                                                                    |
| - fasterin                                                                                                    |                                                                                                    |                                                                                                    |
| Totalian     Comparison     Comparison     Com |                                                                                                    |                                                                                                    |
| <ol> <li>general obtained</li> </ol>                                                                                                    |                                                                                                    |                                                                                                    |
| E. Garretovi policias                                                                                                    |                                                                                                    |                                                                                                    |
| Encourage                                                                                                    |                                                                                                    |                                                                                                    |
| Venation     Venation     Venation     Venation     Venation     Venation     Venation     Venation     Venation     Venation     Venation     Venation     Venation     Venation     Venation     Venation     Venation     Venation                                                                                                        |                                                                                                    |                                                                                                    |

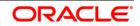

Navigation : Environment>Virtual hosts>proxy\_host>Host Aliases > New

|                                                                                                    | Committee (Contraction of the Contraction of the |                                                            |       | 8.                                              |          |
|----------------------------------------------------------------------------------------------------|----------------------------------------------------------------------------------------------------|------------------------------------------------------------|-------|-------------------------------------------------|----------|
| Kines Altanto at                                                                                                    | Writed Horns                                                                                                    |                                                            |       | - Ferry                                         |          |
| - Watcome                                                                                                    | Ortaal Husta > arony, hand > Hast Alasara                                                                                                    |                                                            |       | Facilitatie                                     |          |
| E Daries Avenues                                                                                                    |                                                                                                    | air name system (DHD) alias by which the virtual hast is a | cere. | For field help inform<br>select a field label 1 | HADRAN . |
| 2 fervers                                                                                                    | g Palerana                                                                                                    |                                                            |       | manoer when the he<br>remain is displaced.      | Mo.      |
| <ul> <li>max parket</li> </ul>                                                                                                    | Bath- Dalate                                                                                                    |                                                            |       | Page bala                                       |          |
| - All servers<br>a Server Typed                                                                                                    | tendened behavior                                                                                                    |                                                            |       | More information at                             | ind .    |
| 2 Chinese                                                                                                    | 0017                                                                                                    | //                                                         |       | this page                                       |          |
| (i) Dolaffrom                                                                                                    | Belatt Host Harne C                                                                                                    | Reft C                                                     |       | Command Resistant<br>View extransionline        |          |
| E Cons Ordens                                                                                                    | 1014                                                                                                    |                                                            |       | acidona isnemand                                | for last |
| & Applications                                                                                                    | 100 0                                                                                                    |                                                            |       | Arthur                                          |          |
| 1) John                                                                                                    |                                                                                                    |                                                            |       |                                                 |          |
| i farvisa                                                                                                    |                                                                                                    |                                                            |       |                                                 |          |
| E Passana                                                                                                    |                                                                                                    |                                                            |       |                                                 |          |
| L Farmer Destations                                                                                                    |                                                                                                    |                                                            |       |                                                 |          |
|                                                                                                    |                                                                                                    |                                                            |       |                                                 |          |
| y anormy                                                                                                    |                                                                                                    |                                                            |       |                                                 |          |
|                                                                                                    |                                                                                                    |                                                            |       |                                                 |          |
| y Becolvy<br>3) Convertional policies<br>1) Non-Verticat                                                                                                    |                                                                                                    |                                                            |       |                                                 |          |
| <ol> <li>Commission profession</li> </ol>                                                                                                    |                                                                                                    |                                                            |       |                                                 |          |
| Operational policies     Schortmann     Schortmann     Construction     Construction                                                                                                    |                                                                                                    |                                                            |       |                                                 |          |
| E) Connectional problem<br>() Non-mathem<br>) - Versy Hotory<br>) - Versy Hotory<br>) - Versy Hotory<br>- Versy Hotory<br>- Versy Hotory                                                                                                    |                                                                                                    |                                                            |       |                                                 |          |
| E Connectional potenti<br>Se Neuroscientiani<br>- Series Johnson<br>- Series Johnson<br>- Series Johnson<br>- Series Johnson<br>- Series Johnson<br>- Series Johnson<br>- Series<br>- Series<br>- Se |                                                                                                    |                                                            |       |                                                 |          |
| Scherenkond policies     Scherenkond     Scherenkon     Scherenkon     Scher                                                                                                    |                                                                                                    |                                                            |       |                                                 |          |
| E Connectional policies<br>Section structures<br>- structure for the connection of the connection<br>- section of the connection<br>- section of the connection<br>- difference of the connection<br>- difference of the connection<br>- dif                                                                                                    |                                                                                                    |                                                            |       |                                                 |          |

Create New Alias for default port in managed server << 9081>>:

| The second second                                                                                                    | Subara attai                                                                                                    |                                                                                                    |
|----------------------------------------------------------------------------------------------------|----------------------------------------------------------------------------------------------------|----------------------------------------------------------------------------------------------------|
| Mean (48 tests                                                                                                    | presedutivitient references                                                                                                    | Con juga                                                                                                    |
| Annument     Annument                                                                                                    | Constructions         Constructions         Construc | Field help<br>Fire Stall help<br>For Stall help in the sector of the<br>median when the help<br>curves in the statement.<br><b>Hype help</b><br>State and constitute about<br>both and of |
| e fancaire<br>1: Fanime Courseire                                                                                                    | * Cont<br>Hanning<br>Mananaga aminta andreanaga pengenang                                                                                                    |                                                                                                    |
| y Becoling<br>3. Committeed private                                                                                                    | Auto (Kenet) Concel                                                                                                    |                                                                                                    |
| in Englishing                                                                                                    |                                                                                                    |                                                                                                    |
| - Virial Party     - Virial Party     - Virial Party     - Virial Party     - Virial Party     - Virial Party     - Virial Party     - Virial Party     - Virial Party     - Virial Party     - Virial     - Virial Party     - Virial     - Virial |                                                                                                    |                                                                                                    |
| a Svinam administration                                                                                                    |                                                                                                    |                                                                                                    |
| ) United and Groups.                                                                                                    |                                                                                                    |                                                                                                    |
| C Meetening and Tuelog                                                                                                    |                                                                                                    |                                                                                                    |
| g: Trevelophening                                                                                                    |                                                                                                    |                                                                                                    |
| L flarvice imageneter                                                                                                    |                                                                                                    |                                                                                                    |
| HUDDE                                                                                                    |                                                                                                    |                                                                                                    |
| a favirs inspector                                                                                                    |                                                                                                    |                                                                                                    |

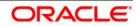

| Participant Colours                                                                                                    |                                              | Ustania atria                                                                  | Ants A tournt I IIIM                                                                                                    |
|----------------------------------------------------------------------------------------------------|----------------------------------------------|--------------------------------------------------------------------------------|----------------------------------------------------------------------------------------------------|
| View (41 tasks                                                                                                    | Service and Const. Party Sept. 1             |                                                                                | dan rep                                                                                                    |
|                                                                                                    | Original Heads                               |                                                                                | - Fala                                                                                                    |
| <ul> <li>Morant Activities</li> <li>Servers</li> <li>Servers</li> </ul>                                                                                                    | a Preferences                                | we are<br>show $\left(2M2\right)$ alone by which the velocit hand in Section . | Field help<br>Par Kald help Internation,<br>beliet a help totel ar list<br>matter share the help<br>output is deplayed. |
| - All services                                                                                                    | tes.   Dates                                 |                                                                                | Page help                                                                                                    |
| E Tarve Tares<br>8 Chates                                                                                                    | 007P                                         |                                                                                | Nora information about                                                                                                  |
| e bases                                                                                                    | Select must have to                          | PM 0                                                                           | Command Assistance                                                                                                    |
| E Carle Oriospi                                                                                                    | hou can administer the following reasources: |                                                                                | View addressessing and the last                                                                                         |
| A) Applications                                                                                                    | B (1                                         | #281.                                                                          | 84000                                                                                                    |
| 1.244                                                                                                    | 149.1                                        |                                                                                | - Include the                                                                                                    |
| () Earston                                                                                                    | 2 THE A                                      |                                                                                |                                                                                                    |
| E FARGUERE                                                                                                    |                                              |                                                                                |                                                                                                    |
| B Rantime Operations                                                                                                    |                                              |                                                                                |                                                                                                    |
| a becurty                                                                                                    |                                              |                                                                                |                                                                                                    |
| y Gamediand Jackson                                                                                                    |                                              |                                                                                |                                                                                                    |
| in Environment                                                                                                    |                                              |                                                                                |                                                                                                    |
| Verhaldness     Verhaldness     Verhaldne |                                              |                                                                                |                                                                                                    |
| 2. Rystee administration                                                                                                    |                                              |                                                                                |                                                                                                    |
|                                                                                                    |                                              |                                                                                |                                                                                                    |
| Filozofia seq durante                                                                                                    |                                              |                                                                                |                                                                                                    |
| + Uses and Grada<br>3) Michael and Tamey                                                                                                    |                                              |                                                                                |                                                                                                    |
| The second second second second second second second second second second second second second second second se                                                                                                    |                                              |                                                                                |                                                                                                    |
| ) Mentioning and Tastey                                                                                                    |                                              |                                                                                |                                                                                                    |

## Similarly create proxy alias for all cluster related server default ports

| Many 48 tasks                                                                                                    | Cerves/220410421, Palla-Deg/H                                                                |                                                                                                    | Cites pa                                      |  |  |  |  |  |
|----------------------------------------------------------------------------------------------------|----------------------------------------------------------------------------------------------|----------------------------------------------------------------------------------------------------|-----------------------------------------------|--|--|--|--|--|
| View (41 teste                                                                                                    | Orneal Havin                                                                                 |                                                                                                    |                                               |  |  |  |  |  |
| Educed Activities                                                                                                    | Virtualitata + provy. Kost + Post Alasen<br>Une bits union to with preside, or delete a dorr | Natural listed a " general-boat" > Next Alesses<br>Los bies ange to with context, or debies a descript source system (DM2) alons by which the robat heat's Source. |                                               |  |  |  |  |  |
| Jaryan K                                                                                                    | a Preferences                                                                                |                                                                                                    |                                               |  |  |  |  |  |
| <ul> <li>Nan annun</li> <li>Mittanun</li> </ul>                                                                                                    | ten. Delete                                                                                  |                                                                                                    | cursor to depreyed.                           |  |  |  |  |  |
| EleverTow                                                                                                    | BBTP                                                                                         |                                                                                                    | Note information about                        |  |  |  |  |  |
| E Chatero                                                                                                    | A LOW CONTRACTOR                                                                             |                                                                                                    | the same                                      |  |  |  |  |  |
| # Dathermen                                                                                                    | Zelest (Host Dame C                                                                          | Pert Q                                                                                                    | Command Availation<br>View address Availables |  |  |  |  |  |
| R. Crist Groups                                                                                                    | You can administer the following resources:                                                  |                                                                                                    | anistical revealed for last                   |  |  |  |  |  |
| - Applications                                                                                                    |                                                                                              | 4045                                                                                                    | ADO                                           |  |  |  |  |  |
| 244+                                                                                                    | E 1                                                                                          | Read                                                                                                    |                                               |  |  |  |  |  |
| C Barcinas                                                                                                    | 1 1 1 1 1 1 1 1 1 1 1 1 1 1 1 1 1 1 1                                                        | 4342                                                                                                    |                                               |  |  |  |  |  |
| E RADOLADAR                                                                                                    |                                                                                              |                                                                                                    |                                               |  |  |  |  |  |
| Factors Oparations                                                                                                    | (B) =                                                                                        | 2442                                                                                                    |                                               |  |  |  |  |  |
| (Tech-Wy                                                                                                    | Tutal 4                                                                                      |                                                                                                    |                                               |  |  |  |  |  |
| Convertional policies                                                                                                    | 0.07070.0                                                                                    |                                                                                                    | -                                             |  |  |  |  |  |
| + Whithkern                                                                                                    |                                                                                              |                                                                                                    |                                               |  |  |  |  |  |
| United plate test constant day at particulation     subtraction strategy     subtract to particulation     subtract to particulation     subtract to particulation     units Testing     Standing     Standing     Standing     Standing     Standing     Standing     Standing     Standing     Standing     Standing     Standing                                                                                                    |                                                                                              |                                                                                                    |                                               |  |  |  |  |  |
| - Wellingson conclusion     Standitionals     Standitionals     Page 2017 Specification material     Page 2017 Specification material     Standing     ZODD boodle expensioning                                                                                                    |                                                                                              |                                                                                                    |                                               |  |  |  |  |  |
| - metallysise controller     Shared Sources     Sife and Sources     Sife and Source Control     Page 2 and control of the sources     Sources     Sources     Sources     Sources     Sources     Sources                                                                                                    |                                                                                              |                                                                                                    |                                               |  |  |  |  |  |
| - websites success     - websites success     - successory     - successory     - succ |                                                                                              |                                                                                                    |                                               |  |  |  |  |  |
| - mediatalam esta alam<br>- siturat laboran<br>- siturat laboran<br>- tradiciono distante<br>- tradiciono distante<br>- siturat<br>- Stantage<br>- Stantage                                                                                                    |                                                                                              |                                                                                                    |                                               |  |  |  |  |  |
| - metallaken suurcher<br>- metallaken suurcher<br>- Stan kuljosenen<br>- Stan kuljosenen<br>- Markagene olimikung<br>- Markagene olimikung<br>- Markagene<br>- Markagene                                                                                                    |                                                                                              |                                                                                                    |                                               |  |  |  |  |  |

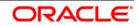

# 5. Create Resources in Cluster Scope

#### JDBC Provider :

|                                                                                                    | <ul> <li>Complete state of the state of the state of</li></ul> |                                             |                                                                                      | Close sag                                                                                                    |
|----------------------------------------------------------------------------------------------------|----------------------------------------------------------------------------------------------------|---------------------------------------------|--------------------------------------------------------------------------------------|----------------------------------------------------------------------------------------------------|
| View All Intela                                                                                                    | Transformations                                                                                                    |                                             | 100 V 10                                                                             | -                                                                                                    |
| Additions<br>Contrast Assessment<br>- Main sprind<br>- Main sprind<br>- Main sprind<br>- Statistical Stream spring rear and any<br>- Dia Stream Stream<br>- Dia Stream Stream<br>- Statistical Stream Stream<br>- Statistical Stream Stream S | 309C periodian<br>International program and properties of<br>participants of the access to access to<br>access of the second second second second<br>Transver. Contracting 2000 Cells.<br>INTERNATIONAL Second second second second<br>Decomposition of the first second<br>Decomposition for the first                                                                                                    | a list of teak steps and more general infor | normandi. Latere mune ablaci (na latit in a <u>puder)</u><br>manico ablaci (Na topic | Web         Finish body         For halo solg information, waters in the bad in the time time to the bad in time time taken price.           Page halo         Open halo solg information information in the bad in the time taken price.           Page halo         Open halo solg information information information information information in the bad information in the bad in the bad in the bad in the |
| BODOI parvera                                                                                                    | a Patrona                                                                                                    |                                             |                                                                                      |                                                                                                    |
| <ul> <li>Barrell, servers</li> <li>Bidoplane Mg servers</li> </ul>                                                                                                    | have Dates                                                                                                    |                                             |                                                                                      |                                                                                                    |
| - Pail (mysel)                                                                                                    |                                                                                                    |                                             |                                                                                      |                                                                                                    |
| · Applicate conversion                                                                                                    | BOT Y                                                                                                    | 1000000000000                               | A STATISTICS AND A STATISTICS                                                        |                                                                                                    |
| S Dates                                                                                                    | Select Norre 🗠                                                                                                    | Scope 👙                                     | Description 1                                                                        |                                                                                                    |
| <ul> <li>Industries application pervertisation</li> </ul>                                                                                                    | You say administer the following :                                                                                                    | Banarama .                                  | and the second second                                                                |                                                                                                    |
| <ul> <li>Writing previoe chapters</li> </ul>                                                                                                    | m Orade.100C.0mar                                                                                                    | Cluster+CLUSTER_5                           | Orgide 3060 Driver                                                                   |                                                                                                    |
| Denonc server charbon     Charbon scollegy     Charbon scollegy                                                                                                    | E Grade.3000.0004(104)                                                                                                    | Chaner+CLUEPER, 5                           | Oracle 3080 Oniver (RA)                                                              |                                                                                                    |
| Designed charges     Designeer     Designeer     Designeer                                                                                                    | Total 2                                                                                                    |                                             |                                                                                      |                                                                                                    |
| Automotion                                                                                                    |                                                                                                    |                                             |                                                                                      |                                                                                                    |
|                                                                                                    |                                                                                                    |                                             |                                                                                      |                                                                                                    |
| e July I                                                                                                    | 1.0                                                                                                    |                                             |                                                                                      |                                                                                                    |
| n Barrison                                                                                                    |                                                                                                    |                                             |                                                                                      |                                                                                                    |
| <ul> <li>Charlenger Honsteinen</li> <li>2000</li> <li>2000</li> <li></li></ul>                                                                                                    |                                                                                                    |                                             |                                                                                      |                                                                                                    |
| Will Remarkation Delymonethese                                                                                                    |                                                                                                    |                                             |                                                                                      |                                                                                                    |

#### Datasource :

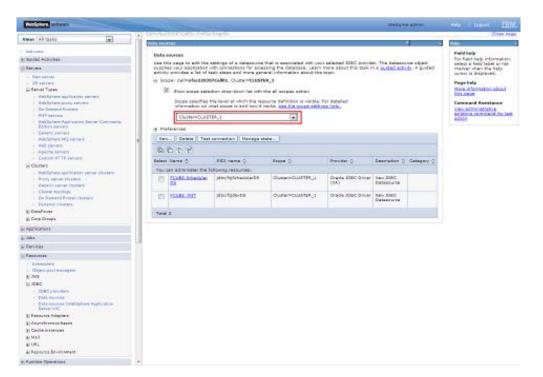

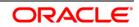

## Queue Connection Factory

| Milichers activari                                                                                                    |   |                                          |                                                                                                    |                                                                                                    |                                    |               | Walnuma ad non    |                                                                                                    |
|----------------------------------------------------------------------------------------------------|---|------------------------------------------|----------------------------------------------------------------------------------------------------|----------------------------------------------------------------------------------------------------|------------------------------------|---------------|-------------------|----------------------------------------------------------------------------------------------------|
| Control and a second behavior of the second second se |   | Queran<br>A core<br>parted<br>a for<br>g | on only control to a second and the second second s | <ul> <li>Is used to context context</li> <li>Kellini - Charter-Kuthfüh</li> <li>Invalid at which the resolution of some is and here it was</li> </ul> |                                    | Centra Just   | <b>N</b> 3        | Come :<br>Textual balan<br>Panda balan<br>Pandad pana antioanana<br>panana antioanana<br>panana antioananana<br>Pandada<br>Pandada<br>Pa |
| Apphantana                                                                                                    |   | 12                                       | 6 T V                                                                                                    |                                                                                                    |                                    |               |                   |                                                                                                    |
| a Adra                                                                                                    |   | Talant                                   | tiene ()                                                                                                    | 2000 marrier ()                                                                                                    | Presider ()                        | Gaserphics () | Reque ()          |                                                                                                    |
| Service                                                                                                    |   | Yes                                      | an administer the fa                                                                                                    | Fording resourced)                                                                                                    |                                    |               |                   |                                                                                                    |
| Fauristas                                                                                                    |   | 25                                       | Emailet                                                                                                    | feader                                                                                                    | WebSphare MQ<br>messaging phonder  |               | GunereQ.0(188_)   |                                                                                                    |
| <ul> <li>References</li> <li>Object and exceptor</li> <li>ANC</li> </ul>                                                                                                    | 1 |                                          | 12.221                                                                                                    | NC.QON                                                                                                    | Neldphare MD<br>messaging provider |               | Curren Currin, 1  |                                                                                                    |
| Destination     Destination     Destination     Destination     Destination     Destination     Destination                                                                                                    |   | 8                                        | NCEDCE                                                                                                    | HEROCT                                                                                                    | watering provide                   |               | Ourser+Out/TB_1   |                                                                                                    |
| - General<br>- Tanina<br>- Tanina                                                                                                    |   | 1                                        | historeoz                                                                                                    | PedlyDealQCP                                                                                                    | Webdahare IPQ<br>Webdahare IPQ     |               | Curler-Culiffit,1 |                                                                                                    |
| p mec                                                                                                    |   | Tena                                     | ÷ .                                                                                                    |                                                                                                    |                                    |               | - 10              |                                                                                                    |
| <ul> <li>Benname Adapters</li> <li>Dependention Ream</li> <li>California Ream</li> <li>California</li> <li>Statistical Ream</li> <li>Statistical Ream</li> <li>Statistical Ream</li> </ul>                                                                                                    |   |                                          |                                                                                                    |                                                                                                    |                                    |               |                   |                                                                                                    |
| Functions Department                                                                                                    |   |                                          |                                                                                                    |                                                                                                    |                                    |               |                   |                                                                                                    |
| Security                                                                                                    |   |                                          |                                                                                                    |                                                                                                    |                                    |               |                   |                                                                                                    |
| Company and an                                                                                                    |   |                                          |                                                                                                    |                                                                                                    |                                    |               |                   |                                                                                                    |
| Exiterat                                                                                                    |   |                                          |                                                                                                    |                                                                                                    |                                    |               |                   |                                                                                                    |
| <ul> <li>Tyrtae sale saturae</li> <li>Cali</li> <li>Sati seconde</li> <li>Tarrier Departure Second</li> <li>Tarrier Departure Second</li> </ul>                                                                                                    |   |                                          |                                                                                                    |                                                                                                    |                                    |               |                   |                                                                                                    |

#### JMS Queue:

| Notichers, without                                                                                                    |       |        |                                                                                                    |                                                                                                    |                                    |                    | THERE ADAM                            |          |                                         |  |
|----------------------------------------------------------------------------------------------------|-------|--------|----------------------------------------------------------------------------------------------------|----------------------------------------------------------------------------------------------------|------------------------------------|--------------------|---------------------------------------|----------|-----------------------------------------|--|
| Y Per press                                                                                                    | 191.1 |        | In the second second second second second second second second second second second second second second second |                                                                                                    |                                    |                    | A COMPANY OF THE OWNER.               |          | 0000.00                                 |  |
| <ul> <li>Indeplace Application Device Continuity<br/>Relation services</li> </ul>                                                                                                    | 1     |        |                                                                                                    |                                                                                                    |                                    |                    |                                       | -        |                                         |  |
| <ul> <li>Barrato sarvara</li> <li>Barrato MC sarvara</li> </ul>                                                                                                    |       | Dumm   |                                                                                                    |                                                                                                    |                                    |                    |                                       | Paidle   |                                         |  |
| <ul> <li>Make services</li> </ul>                                                                                                    |       |        |                                                                                                    | ation for point to paint man                                                                                    | acino.                             |                    |                                       | For Seld | help information<br>field lated or list |  |
| Apacha servera                                                                                                    |       |        | ce. Cell-eferganoorcelle                                                                                        |                                                                                                    |                                    |                    |                                       | 110-5007 | when the help                           |  |
| <ol> <li>Exution HTTP pervets</li> </ol>                                                                                                    |       | 17.5   |                                                                                                    | A STATE OF A STATE OF A STATE OF A STATE OF A STATE OF A STATE OF A STATE OF A STATE OF A STATE OF A STATE OF A |                                    |                    |                                       |          | displayant.                             |  |
| R Outers                                                                                                    |       | 1.0    | Devision and a selection of                                                                                     | op-down list with the all acce                                                                                  | New appliers                       |                    |                                       | Dage he  |                                         |  |
| <ul> <li>Matighes agriculture server planters</li> <li>Trony server planters</li> </ul>                                                                                                    |       |        | Scope specifies the level<br>information on what an                                                             | d M which the restarts definite is and how it rends                                                             | roon is varble. For deta           | aled .             |                                       | this peo | eventor about                           |  |
| <ul> <li>damatic server therein</li> <li>Choner monitory</li> <li>On Damant Reserve charactery</li> </ul>                                                                                                    |       |        | Charles-Cultrin_1                                                                                               |                                                                                                    | <b>1</b>                           |                    |                                       |          |                                         |  |
| <ul> <li>Denamic characteristics</li> </ul>                                                                                                    |       | 10.7%  | daraman                                                                                                    |                                                                                                    |                                    |                    |                                       |          |                                         |  |
| & DataFrance                                                                                                    |       | have   | 1 Defeta                                                                                                    |                                                                                                    |                                    |                    |                                       |          |                                         |  |
| 20 Cirra Ornatia                                                                                                    |       | -      |                                                                                                    |                                                                                                    |                                    |                    |                                       |          |                                         |  |
| - Applications                                                                                                    |       | - 63   | 0 # 12                                                                                                    |                                                                                                    |                                    |                    | 2020/02/201                           |          |                                         |  |
| a beta                                                                                                    |       | 94/403 | 1914.2                                                                                                    | - UNDERRATED CO-                                                                                                | P0+0+1                             | D40010004 0        | 30098-0                               |          |                                         |  |
| - Serviced                                                                                                    |       | Neur   | ten administer the following                                                                                    | reservement -                                                                                                   |                                    |                    | Contraction of the second             |          |                                         |  |
|                                                                                                    |       | 121    | 152,152,00.0                                                                                                    | BMB_INQUBUR                                                                                                    | Webdighere HQ                      |                    | Chatter+CLUSTER_1                     |          |                                         |  |
| - Fauroreau                                                                                                    |       |        |                                                                                                    |                                                                                                    |                                    | messaging provider |                                       |          |                                         |  |
| Coldent prod managers                                                                                                    | 6     |        |                                                                                                    |                                                                                                    |                                    |                    |                                       |          |                                         |  |
| D.WE                                                                                                    |       | . 12.  | the purposes                                                                                                    | sea_curqueus                                                                                                    | Weidphere HQ<br>messaging provider |                    | Chaler+CLURTER_S                      |          |                                         |  |
| <ul> <li>2000 precident</li> </ul>                                                                                                    |       |        |                                                                                                    |                                                                                                    | 0.00000000000                      |                    |                                       |          |                                         |  |
| · Destation lasters                                                                                                    |       | -      | HER DANK                                                                                                    | 104_QURUE                                                                                                    | Weidahere HQ                       |                    | Chatter+CLUSTER_1                     |          |                                         |  |
| <ul> <li>Special constraints for the second second sec</li></ul> |       | 10     | TAX. ADDIS                                                                                                    |                                                                                                    | messaging provider                 |                    | COMPANY COMPANY                       |          |                                         |  |
| Dener                                                                                                    |       |        |                                                                                                    |                                                                                                    |                                    |                    |                                       |          |                                         |  |
| Tapper                                                                                                    |       | 100    | HOR DURINE DUG                                                                                                  | PDE_QUEUE_DLQ                                                                                                   | Weblahers HQ                       |                    | Chuster+CLUSTER_1                     |          |                                         |  |
| · Arrivation approximation                                                                                                    |       | 100    | ERRORATIO                                                                                                    |                                                                                                    | messaging provider                 |                    | 1 1 1 1 1 1 1 1 1 1 1 1 1 1 1 1 1 1 1 |          |                                         |  |
| E.XeC                                                                                                    |       |        |                                                                                                    |                                                                                                    |                                    |                    |                                       |          |                                         |  |
| E fanores falgrans                                                                                                    |       | 1.00   | HER CORD ARTICLES                                                                                               | REALQUART ARROWS                                                                                                | Watelphane HQ                      |                    | Chater+CLUTTER_1                      |          |                                         |  |
| <ul> <li>Anyreferminin baama</li> <li>Caultar instances</li> </ul>                                                                                                    |       |        |                                                                                                    |                                                                                                    | mestaging provider                 |                    |                                       |          |                                         |  |
| R Mad                                                                                                    |       |        |                                                                                                    |                                                                                                    |                                    |                    |                                       |          |                                         |  |
| N URL                                                                                                    | 18    | 0      | SERVE TIMO YEAR                                                                                                 | HIGTLPY_DERT_QUEUE                                                                                              | Weldphare MQ<br>messaging provider |                    | Chatters CLUETER_1                    |          |                                         |  |
| a Resource Bruncoment                                                                                                    |       |        |                                                                                                    |                                                                                                    | Laurah & Louise                    |                    |                                       |          |                                         |  |
| Romma Operations                                                                                                    |       | 10     | SOTORY GUILT                                                                                                    | HOTHPY_QUELE                                                                                                    | Westphere IFQ                      | NOTIFY QUELE       | Chusters Could TRAL                   |          |                                         |  |
| Techny                                                                                                    |       |        |                                                                                                    |                                                                                                    | nestaging provider                 |                    |                                       |          |                                         |  |
| Conventional policies                                                                                                    |       |        |                                                                                                    | The second second                                                                                               |                                    |                    | 1                                     |          |                                         |  |
| Entrantant                                                                                                    |       | 10     | sotory outst out                                                                                                | HOTIPLOWINE.OLD                                                                                                 | WebSphere MD<br>messaging provider |                    | Chatter=CLUETER_A                     |          |                                         |  |
| System educationspine                                                                                                    |       |        |                                                                                                    |                                                                                                    | 10.000000000                       |                    |                                       |          |                                         |  |
| . 00                                                                                                    |       | Telef  |                                                                                                    |                                                                                                    |                                    |                    |                                       |          |                                         |  |
| <ul> <li>Altimetape</li> </ul>                                                                                                    |       |        |                                                                                                    |                                                                                                    |                                    |                    |                                       |          |                                         |  |
| <ul> <li>Emerated Report tory Generation</li> <li>Gauss Heatings in manner reproductly.</li> </ul>                                                                                                    | -     |        |                                                                                                    |                                                                                                    |                                    |                    |                                       |          |                                         |  |

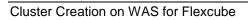

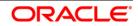

Create Message Listeners for individual Servers in Cluster

**Navigation** : *Middleware servers* > *MS*\_1 > *Message listener service* > *Listener Ports* 

| And a state of the state of the | NO.                                               | No. of Concession, Name                                                              |                                                                                                    |                                                                         |                                                       | ROUTE .       |                                                                     | tignt III                                                                        |
|----------------------------------------------------------------------------------------------------|---------------------------------------------------|--------------------------------------------------------------------------------------|----------------------------------------------------------------------------------------------------|-------------------------------------------------------------------------|-------------------------------------------------------|---------------|---------------------------------------------------------------------|----------------------------------------------------------------------------------|
| Viewer (48 tasks                                                                                                    | Trent and                                         | 201410401, Pallar D                                                                  | terit.                                                                                                 |                                                                         |                                                       |               | Tester .                                                            | Con page                                                                         |
| Advance<br>Opend Activities<br>Servers<br>- Net server<br>- Mannerr<br>- Mannerr<br>- Scharen<br>- Charen                                                                                                    | Biolife<br>Date D<br>Constant<br>S. Pres<br>Lines | ware servers > HS_1<br>to page to configure to<br>door factory and 245 c<br>ferences | P Bernand Referent serv<br>denix ande vann skich<br>ledination that a messi<br>Bing   Convert to activ | vienseperativen besta toten for m<br>oprictiven been, declared egenetit | nnager. Tadi peri specifier<br>het cort, latere scori | 64.70         | Field No<br>Par Kalo<br>Delect 3<br>maximum<br>curlint 1<br>Page No | i hala information,<br>hold tobal on list<br>shan the help<br>a displayed.<br>do |
| e Datafisiel<br>e Cire Oroest                                                                                                    | 10000                                             | iteris d                                                                             | Overview 5                                                                                             | Connection feature (MO1 name ()                                         | Gestivation 2000 name (5                              | Partie (2     | View ad                                                             | nd Assistance                                                                    |
| (Applications)                                                                                                    | 7. Wassing                                        | an advertised the full                                                               |                                                                                                    |                                                                         |                                                       | 1.1.1.1.1.1.1 | 8000                                                                | conversed for last                                                               |
| 264                                                                                                    | 23                                                | Emails Lunxies!                                                                      | Endly, Utterer                                                                                         | Ewild                                                                   | EHS_BIQUEUE                                           | •             |                                                                     |                                                                                  |
| Review                                                                                                    | D                                                 | EPERAL MEDINE                                                                        | Entroit, Listerer                                                                                      | enuq.                                                                   | PROCESSION .                                          |               |                                                                     |                                                                                  |
| Rescurses .                                                                                                    | 10                                                | TER LATENET                                                                          | MOR USSIN                                                                                              | MOROCH                                                                  | MOR, QUILLE                                           |               |                                                                     |                                                                                  |
| <ul> <li>schedulery</li> <li>Others peel mainpace</li> </ul>                                                                                                    |                                                   | Stational Latence                                                                    | NORTH DE LUTATION                                                                                      | her/reargor                                                             | south/jones                                           | +             |                                                                     |                                                                                  |
| <ul> <li>JAS providers</li> <li>Conversion Resolution</li> </ul>                                                                                                    | 1                                                 | 1700 U/N+H                                                                           |                                                                                                    | harfybeingch                                                            | KTQ2_QUBUB                                            | +             |                                                                     |                                                                                  |
| Operation of the second second s      | 10                                                | print Lateries                                                                       |                                                                                                    | surfyceargor                                                            | swo_queus                                             | +             |                                                                     |                                                                                  |
| Operation     Operation        |                                                   | 6                                                                                    |                                                                                                    |                                                                         |                                                       |               |                                                                     |                                                                                  |
| Ramma Opatations                                                                                                    |                                                   |                                                                                      |                                                                                                    |                                                                         |                                                       |               |                                                                     |                                                                                  |
| Security                                                                                                    |                                                   |                                                                                      |                                                                                                    |                                                                         |                                                       |               |                                                                     |                                                                                  |
| Countreal policine                                                                                                    |                                                   |                                                                                      |                                                                                                    |                                                                         |                                                       |               |                                                                     |                                                                                  |
| Definitional     Version products     version products     version products     version products     version products     version     version     version     version     version                                                                                                    |                                                   |                                                                                      |                                                                                                    |                                                                         |                                                       |               |                                                                     |                                                                                  |

**Navigation** : Middleware servers > MS\_2 > Message listener service > Listener Ports

| Religion of sur                                                                                                    |          |                                                                                        |                                                                                                    |                                                                           | 444.00                 | The school |                                                                                                    |                                                                                                   |            |
|----------------------------------------------------------------------------------------------------|----------|----------------------------------------------------------------------------------------|----------------------------------------------------------------------------------------------------|---------------------------------------------------------------------------|------------------------|------------|----------------------------------------------------------------------------------------------------|---------------------------------------------------------------------------------------------------|------------|
| Verer (44 tests                                                                                                    |          | CONTRACTOR II, Postar-D                                                                | tarit.                                                                                                 |                                                                           |                        |            | 100                                                                                                    | -                                                                                                 | 1.000.04   |
| Industrie<br>Oncod Activities<br>Services<br>- Management<br>- Management<br>- Schwartman<br>- Schwartman<br>- Schwar | a ter    | ware servers * HS_2<br>Is server to cardigore to<br>teor factors and 245 c<br>ferences | * Desarge References<br>denies gente upper visio<br>legitination stati a magi<br>dispol Genvant to act | eberargendriven beans beten far re<br>spendriven been, depleyed eperint i | het dert. Referie iden |            | Page 1<br>Rage 1<br>Ra | ad halp only only<br>a hold local<br>r share the h<br>to desperied<br>help<br>test<br>and Assista | ado<br>alo |
| E. Crist Group1                                                                                                    | Visit of | an advertised the fail-                                                                |                                                                                                    |                                                                           |                        |            | 80.000                                                                                                    | LUCTOR                                                                                            | fer last   |
| 1. Applications                                                                                                    | 23       | Erratio Lateral                                                                        |                                                                                                    | Engle!                                                                    | ENS, INCLUDE           |            | 1.000                                                                                                    |                                                                                                   |            |
| Chief Chief                                                                                                    | D.       | aneout useres                                                                          | EntroyLutterer                                                                                         | eneod'                                                                    | ENS, OUTQUELE          |            |                                                                                                    |                                                                                                   |            |
| - Rency scale                                                                                                    | 1.1      | -                                                                                      | a president a second                                                                                   |                                                                           | and the second second  |            |                                                                                                    |                                                                                                   |            |
| + bibeckey                                                                                                    | 12       | NCB LINENED                                                                            |                                                                                                    | NORDO                                                                     | ves"óneos              | •          |                                                                                                    |                                                                                                   |            |
| - Others profeeringent                                                                                                    |          | ISOTOTRAL LABOR                                                                        |                                                                                                    | #08/streampow                                                             | INCTORY_QUELS.         |            |                                                                                                    |                                                                                                   |            |
| <ul> <li>B. 249</li> <li>IAS providers</li> <li>Conversion Resolution</li> </ul>                                                                                                    | 10       | STOR Universit                                                                         |                                                                                                    | exert/orextice                                                            | RT00_QUEUR             | +          |                                                                                                    |                                                                                                   |            |
| Oneux connection Sectorial     Topic connection Rectanue                                                                                                    | 10       | print Laneter                                                                          |                                                                                                    | soshowager                                                                | Intel Crank            |            |                                                                                                    |                                                                                                   |            |
| Objected     Object     According approximates     Sector     Sector                                                                                                    | Tope     |                                                                                        |                                                                                                    |                                                                           |                        |            |                                                                                                    |                                                                                                   |            |
| Li Ramma Opaciationa                                                                                                    |          |                                                                                        |                                                                                                    |                                                                           |                        |            |                                                                                                    |                                                                                                   |            |
| i Security                                                                                                    |          |                                                                                        |                                                                                                    |                                                                           |                        |            |                                                                                                    |                                                                                                   |            |
| Committeed printers                                                                                                    |          |                                                                                        |                                                                                                    |                                                                           |                        |            |                                                                                                    |                                                                                                   |            |
| Environment     Voorse plotst heek monet plog in toolgeste on     voorse plotst heek monet plog in toolgeste on     voorse plotst heek monet plotst                                                                                                    |          |                                                                                        |                                                                                                    |                                                                           |                        |            |                                                                                                    |                                                                                                   |            |
| <ul> <li>Shand Orabes.</li> <li>St# statutes routes</li> </ul>                                                                                                    | -        |                                                                                        |                                                                                                    |                                                                           |                        |            |                                                                                                    |                                                                                                   |            |

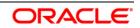

# 6. Deploy Application to Cluster

..... inter software 0 View: All tests options for installing + Golded Activities 2 Seven Map modules to se 🗄 AppAcammi Specify targets such as application servers or clusters of application servers where you want to install the modules your application. Nodules can be installed on the same application server or dispersed among several application specify the Vest servers as langeds that serve as sociates for mouses to this application. The program configuration the each Web server is generated, based on the applications that are routed through. All applications
Hole Applications
Install New Phile p (); Map dubra to serve U spitation types <sup>II</sup> Bestigtens enterprise a <sup>II</sup> Bestigtens-level application <sup>II</sup> Assets Clusters and servers Apply THE LOCK 6220367Cel01.Node=ofx222555N00e01.server= Editori Control Center
 Elabel Appleyment settings 0.0 B John Select Module URI Server ± benices FCJGeneralEJB.jar.META WebSphere.coli=otss25067Celi01.node=atss2255
 NFejb-jar.aml A Records · Rutline Complote FCJSMS.jar.META-WebSphere cell-otss220367Cell01 node-otss22256 FCJSMS.pr INF/o(b-jar.xml it security FCJBatch jat META-INF/ejb-jat xml WebSphere cell=shs220367Cell01.nc to Operational publicant FCJBatch jar A BEVOORBARD FCJBcheduler ler META-WebSphere:cell-obs220367Cell01.node-obs22255 A Spreen adverses a day FCJScheduler.jar INF/ejb-jar.ami H terms and torouge RevCubeCorporate RCJNooWob.war,WEB-WebSphere.coll=oks220367Cell01.rode=oks22256 A literature and Torang Traditisticity ious Next Cancel 4. Service integration 4

While deploying ensure the application is installed to Cluster

#### Start FCUBS application

| Methodana achuran                                                                                                    | Contraction of the second second second second second second second second second second second second second s                                                                                                    | University advice                                                                                                    | tata ( Laguet 1995                                                                                                    |
|----------------------------------------------------------------------------------------------------|----------------------------------------------------------------------------------------------------|----------------------------------------------------------------------------------------------------|----------------------------------------------------------------------------------------------------|
| All lasts at                                                                                                    | 00+4011010104011+2040104044                                                                                                    |                                                                                                    | Cose and                                                                                                    |
| A control     A control     A control | The inflation may reach to be network<br>The inflation PCUBER as a series of<br>The collection may reach to be network<br>The collection may reach to be network<br><b>Extension Applications</b><br>Loss this page to manage installed applications. A single<br>is inflationaria:<br>The inflation install, series and collections. A single<br>is inflationaria:<br>The inflation install, series and collections. A single<br>is inflationaria. | $\Omega_{1,2}$ and under detail20001Thuile01 whether accompluty, the detail of the second status of the second status manufactor $\Omega_{1,2}$ (ITR)_i. | Field way<br>Field way<br>Note to field here information,<br>water that field and information<br>matched when the table<br>into the field field<br>Mark and the<br>Constant Annual Mark and the<br>Constant Annual Mark and the<br>Annual Mark and the<br>Constant Annual Mark and the<br>Annual Mark and the field<br>Annual Mark and the field<br>Annu |
| E Ma                                                                                                    | C C T P                                                                                                    | providence and a                                                                                                    |                                                                                                    |
| C Tarylons                                                                                                    | Relati (Sarra ()                                                                                                    | Applanter Bates 💆                                                                                                    |                                                                                                    |
| Fautoria                                                                                                    | Too can administer the following resources:                                                                                                    |                                                                                                    |                                                                                                    |
| Random Canadalant                                                                                                    | Z Colline                                                                                                    | •                                                                                                    |                                                                                                    |
| Tarwiny .                                                                                                    | Total 3                                                                                                    |                                                                                                    |                                                                                                    |
| Commissional postcome                                                                                                    |                                                                                                    |                                                                                                    |                                                                                                    |
| Encourage .                                                                                                    |                                                                                                    |                                                                                                    |                                                                                                    |
| Tyitak demotytai                                                                                                    |                                                                                                    |                                                                                                    |                                                                                                    |
| Users and Groups                                                                                                    |                                                                                                    |                                                                                                    |                                                                                                    |
| Montoining and Turing                                                                                                    |                                                                                                    |                                                                                                    |                                                                                                    |
| Tepublications                                                                                                    |                                                                                                    |                                                                                                    |                                                                                                    |
| San ins integrabilit                                                                                                    |                                                                                                    |                                                                                                    |                                                                                                    |
| UDDC                                                                                                    |                                                                                                    |                                                                                                    |                                                                                                    |
|                                                                                                    |                                                                                                    |                                                                                                    |                                                                                                    |

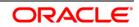

#### 6.1.1 Test the application

Make a note of the ports *PROXY\_HTTPS\_ADDRESS/PROXY\_HTTP\_ADDRESS* to access the application.

| Antonia anti-                                                                                             |                                                     |                                                                                                    |                                  |       | matoria admin                                                                                                    |                                              |
|----------------------------------------------------------------------------------------------------|-----------------------------------------------------|----------------------------------------------------------------------------------------------------|----------------------------------|-------|----------------------------------------------------------------------------------------------------|----------------------------------------------|
| Week All tasks                                                                                            |                                                     | traction sumpting as                                                                                                    |                                  |       |                                                                                                    | CHER                                         |
|                                                                                                    | and the second second                               |                                                                                                    |                                  |       |                                                                                                    |                                              |
| Martine .                                                                                                 | Mobdoharo cesso anevera * arcaiz, anever, 1.* Parta |                                                                                                    |                                  |       |                                                                                                    | Field help<br>For Said help information      |
| Durani Autorian                                                                                           |                                                     | Aparifias the TCD/12 points this server uses for constantions.                                                                                                    |                                  |       |                                                                                                    |                                              |
| _ Servers                                                                                                 | 2.74                                                | (www.ces                                                                                                    |                                  |       |                                                                                                    | marker when the help<br>remote to displayed. |
| <ul> <li>Mendative</li> <li>Alt servers</li> </ul>                                                        | Lines.   Online                                     |                                                                                                    |                                  |       |                                                                                                    | Page help                                    |
| S Sever Typer                                                                                             | 0.0 * *                                             |                                                                                                    |                                  |       |                                                                                                    | Manuta information, along                    |
| <ul> <li>webbohare application service</li> </ul>                                                         |                                                     |                                                                                                    |                                  |       | EVEL-RIGH                                                                                                    |                                              |
| <ul> <li>Notice phase processing</li> </ul>                                                               | production of                                       | Potrare C                                                                                                    | HOR C                            | For C | Transport Oxfails ()                                                                                                    |                                              |
| <ul> <li>Chi Destand Rauben</li> <li>PhD statement</li> </ul>                                             | CYBR 2                                              | en edminister the following resources:                                                                                                    |                                  |       |                                                                                                    |                                              |
| <ul> <li>Babbahara Apabaalan Darvar Community<br/>Editor pervect</li> </ul>                               |                                                     | RECTURATE SECTION                                                                                                    | after 22 20047 Januare de Janet  | 9813  | the executive of the supports                                                                                                    |                                              |
| Operand periods     NotSchere MD servers     Mod servers                                                  | 10                                                  | CANG AR, MUTUHUNUTH URTERN ANDRESS                                                                                                    | SALE PERSON Provide com          | 0     | the associated                                                                                                    |                                              |
| <ul> <li>Appliche recyere</li> <li>Excess HTTP servers</li> </ul>                                         | 0                                                   | CENC 30, SCRICKATH LISTING, ACCRES                                                                                                    | afta 200567 in oracle.com        | 0     | Ins associated<br>transports                                                                                                    |                                              |
| E Cares<br>E Care Grage                                                                                   | 5                                                   | DER LANCART MOARES                                                                                                    | 13                               | 8937  | Manual Association of Manual Association of Manual Associatio of Manual Association of Manual Association of M |                                              |
|                                                                                                    | 100                                                 | DAR CURIT HOOMES                                                                                                    | +12                              | 7874  | No executed                                                                                                    |                                              |
| Automa                                                                                                    |                                                     |                                                                                                    |                                  |       | transports                                                                                                    |                                              |
| <ul> <li>All sparticities</li> <li>Tran Application</li> <li>Terrar Tran Multimate Application</li> </ul> | 8                                                   | INC. CONNECTOR, ADDRESS                                                                                                    | locaPhiet                        | 1626  | Its associated                                                                                                    | 1                                            |
| Application Types     Meldiphere energine applications     Reserved from applications                     | 6                                                   | 000.407048.4254808                                                                                                    | sha22007 in crack core           | 0     | Till associated<br>transporte                                                                                                    |                                              |
| Annes     Address Exercit Cartain                                                                         | 8                                                   | DARLAY TOP LITTERS ADDRESS                                                                                                    | •)                               | 11014 | The associated<br>transports                                                                                                    |                                              |
| Adva                                                                                                    | -                                                   | DVERLAY CON LOWING ADDRESS                                                                                                    | 10                               | 11018 | The associated transports                                                                                                    |                                              |
| 340-044                                                                                                   | -                                                   |                                                                                                    | -                                | -     | and the second                                                                                                    |                                              |
| Farmer                                                                                                    | 0                                                   | REDRY ATTRS ADDRESS                                                                                                    |                                  | 440   | View according                                                                                                    |                                              |
| Rantone Dorrellore                                                                                        |                                                     |                                                                                                    |                                  | 1997  |                                                                                                    |                                              |
| farsey                                                                                                    | 13                                                  | DADAY HTTP MODALE                                                                                                    | 2                                | 40    | View assessment                                                                                                    |                                              |
| Conventional publicies                                                                                    |                                                     | Tomore includes                                                                                                    |                                  |       | and the second second s |                                              |
| Duissesair                                                                                                | 0                                                   | PAGEN AND ACCOUNT                                                                                                    | 20                               | 3041  | View exceptional<br>transports                                                                                                    |                                              |
| Rysteen administration                                                                                    |                                                     | and the second second s | •                                |       | Concernance of the local division of the local division of the loc |                                              |
| a usen set George                                                                                         | 10                                                  | RECT/ SIF ACCRESS                                                                                                    | 18                               | 2990  | View addition of the second second se |                                              |
| Monitoring and Tuning                                                                                     | -                                                   | ENG SEL SERVERAUTH LIETENER ADDRESS                                                                                                    | whee201047-in-oracle.com         | 0     | Int associated                                                                                                    |                                              |
| el Troubhashroomp                                                                                         | 0                                                   | the same and the second second s                                                                                                    | Contraction of Contraction       | -     | transports                                                                                                    |                                              |
| a Sarvira integration                                                                                     |                                                     | ROAD COMMETTER ADDRESS                                                                                                    | after 2212347 in consults on ex- | 4911  | The association                                                                                                    |                                              |
|                                                                                                    | 10 I I I I I I I I I I I I I I I I I I I            | NAME AND ADDRESS OF A DESCRIPTION OF A DESCRIPTION OF A D |                                  |       |                                                                                                    |                                              |

**Navigation** : Servers > Server Types > WebSphere proxy servers > [proxy\_server\_1] > Ports

#### Launch Application:

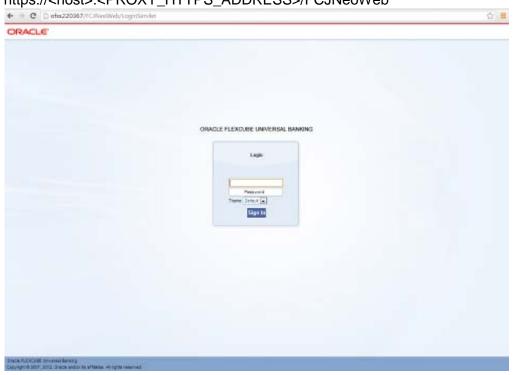

URL : http://<host>:<PROXY\_HTTP\_ADDRESS>/FCJNeoWeb or https://<host>:<PROXY\_HTTPS\_ADDRESS>/FCJNeoWeb

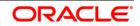

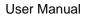

## ORACLE

FCUBS\_Cluster\_Creation\_WAS8.5 [December] [2015] Version 12.1.0.0.0

Oracle Financial Services Software Limited Oracle Park Off Western Express Highway Goregaon (East) Mumbai, Maharashtra 400 063 India

Worldwide Inquiries: Phone: +91 22 6718 3000 Fax:+91 22 6718 3001 www.oracle.com/financialservices/

Copyright © 2007, 2015, Oracle and/or its affiliates. All rights reserved.

Oracle and Java are registered trademarks of Oracle and/or its affiliates. Other names may be trademarks of their respective owners.

U.S. GOVERNMENT END USERS: Oracle programs, including any operating system, integrated software, any programs installed on the hardware, and/or documentation, delivered to U.S. Government end users are "commercial computer software" pursuant to the applicable Federal Acquisition Regulation and agency-specific supplemental regulations. As such, use, duplication, disclosure, modification, and adaptation of the programs, including any operating system, integrated software, any programs installed on the hardware, and/or documentation, shall be subject to license terms and license restrictions applicable to the programs. No other rights are granted to the U.S. Government.

This software or hardware is developed for general use in a variety of information management applications. It is not developed or intended for use in any inherently dangerous applications, including applications that may create a risk of personal injury. If you use this software or hardware in dangerous applications, then you shall be responsible to take all appropriate failsafe, backup, redundancy, and other measures to ensure its safe use. Oracle Corporation and its affiliates disclaim any liability for any damages caused by use of this software or hardware in dangerous applications.

This software and related documentation are provided under a license agreement containing restrictions on use and disclosure and are protected by intellectual property laws. Except as expressly permitted in your license agreement or allowed by law, you may not use, copy, reproduce, translate, broadcast, modify, license, transmit, distribute, exhibit, perform, publish or display any part, in any form, or by any means. Reverse engineering, disassembly, or decompilation of this software, unless required by law for interoperability, is prohibited.

The information contained herein is subject to change without notice and is not warranted to be error-free. If you find any errors, please report them to us in writing.

This software or hardware and documentation may provide access to or information on content, products and services from third parties. Oracle Corporation and its affiliates are not responsible for and expressly disclaim all warranties of any kind with respect to third-party content, products, and services. Oracle Corporation and its affiliates will not be responsible for any loss, costs, or damages incurred due to your access to or use of third-party content, products, or services.

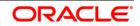